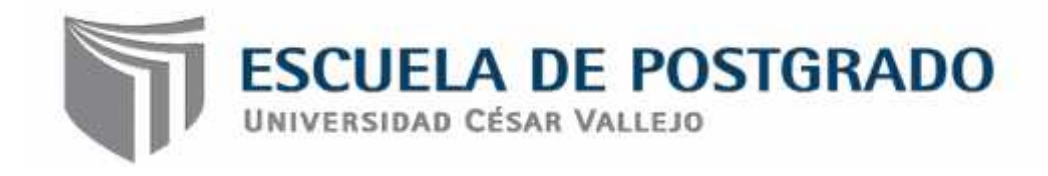

# INFLUENCIA DE LAPTOP "XO" EN EL DESARROLLO DEL ÁREA DE COMUNICACIÓN INTEGRAL EN ESTUDIANTES DE INSTITUCIÓN EDUCATIVA PRIMARIA 10413 SAN ANTONIO DE LA IRACA-CHOTA, 2016

# **TESIS PARA OBTENER EL GRADO ACADEMICO DE: MAESTRO EN PSICOLOGIA EDUCATIVA**

**AUTORES:**

**Br. Lidia Mariana Carranza Rubio Br. Carlos Enrique Sánchez Rojas**

**ASESORA: Dra. Norma del Carmen Gálvez Díaz**

> **LINEA DE INVESTIGACION: Innovaciones pedagógicas**

> > **PERÚ - 2018**

# **PAGINA DEL JURADO**

Dr. VICTOR AUGUSTO GONZÁLES ZOTO PRESIDENTE

# Dra. JACKELINE MARGOT SALDAÑA MILLAN

**SECRETARIA** 

Dra. NORMA DEL CARMEN GÁLVEZ DÍAZ VOCAL /

#### **DECLARATORIA DE AUTENTICIDAD**

Yo Carranza Rubio Lidia Mariana, con DNI Nº 27375005, y yo Sánchez Rojas Carlos Enrique con DNI N° 27372315 a efecto de cumplir con los criterios de evaluación de la experiencia curricular de Metodología de la Investigación Científica, declaramos bajo juramento que toda la documentación que acompaño es veraz y auténtica.

Así mismo, declaramos también bajo juramento que todos los datos e información que se presenta en la presente tesis son auténticos y veraces.

En tal sentido asumimos la responsabilidad que corresponda ante cualquier falsedad, ocultamiento u omisión tanto de los documentos como de información aportada por lo cual nos sometemos a lo dispuesto en las normas académicas de la Universidad César Vallejo.

Chiclayo, Marzo del 2018

Carranza Rubio Lidia Mariana, Sánchez Rojas Carlos Enrique

## **DEDICATORIA**

A Dios, por habernos dado la vida y salud para concluir este propósito en mi vida.

A nuestros padres quienes nos dieron la vida, para valorar el crecimiento profesional y personal.

A nuestra adorada hija Maricarla del Milagro que es el camino de nuestro andar; gracias por la confianza que pusieron en nosotros.

*Carlos y Lidia.*

#### **AGRADECIMIENTO**

Al creador de nuestras vidas DIOS quien nos ilumina a cada instante en el transcurrir del largo camino de nuestra existencia.

A nuestros Maestros de la Escuela De Postgrado de la Universidad "Cesar Vallejo" los cuales compartieron con nosotros sus aprendizajes que nos sirven para mejorar cada día en el aspecto intelectual y emocional.

Al jurado de tesis por brindarnos los aportes para mejorar esta investigación.

A la asesora Dra. Norma del Carmen Gálvez Díaz por sus enseñanzas y conocimientos brindados, a la gentil y desinteresada colaboración que nos demostró con nuestro trabajo de investigación.

*Carlos y Lidia*

## **PRESENTACIÓN**

El presente trabajo de investigación se titula influencia de laptop "XO" en el desarrollo del área de comunicación integral en estudiantes de institución educativa primaria 10413 San Antonio de la Iraca. Chota, 2016. El poco uso que se da a las laptop XO en la Institución educativa fue un indicador para desarrollar nuestra investigación; el avance de la tecnología en los diferentes campos de la ciencia y por ende en la educación nos obliga a tener como un aliado las TIC, dentro de estas se encuentran las XO que es un instrumento necesario para desarrollar los aprendizajes, habilidades y destrezas de los alumnos específicamente en el área comunicación integral.

La utilización de las Laptop XO software es importante para la escuela y debe acentuar los aprendizajes a través de la práctica y la planificación de lecciones con que lo docentes puedan utilizar de modo efectivo en sus clases.

*Los autores*

# INDICE

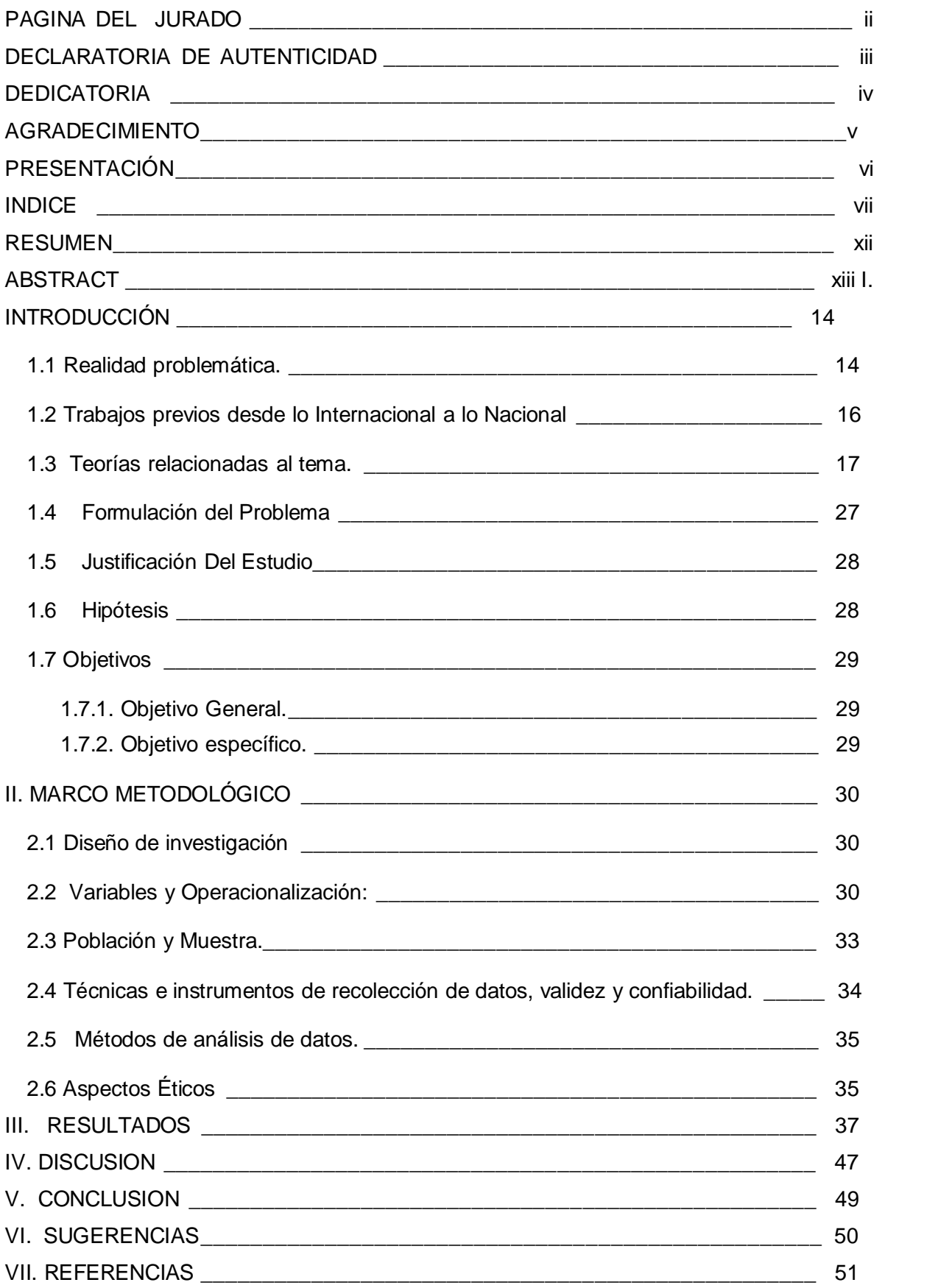

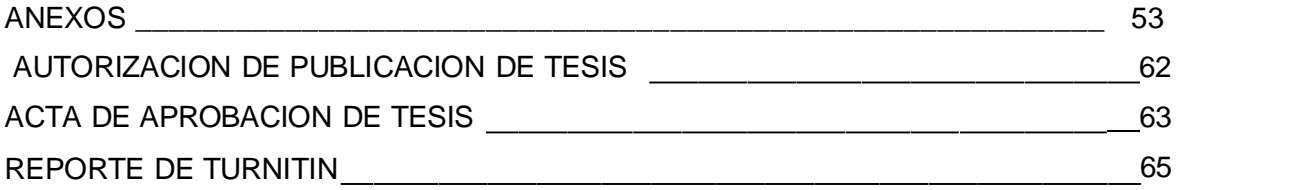

#### **INDICE DE TABLAS**

Table 1. *Población de estudiantes del tercer grado de primaria, 2016* .................. 34

Table 2.*Nivel de interacción de los niños con el uso de las laptops "XO" en su dimensión grabar de los estudiantes del tercer grado de la Institución Educativa 10413 San Antonio de la Iraca Chota, 2016.*........................................................... 37

Table 3. *Nivel de interacción de los niños con el uso de las laptops "XO" en su dimensión escribir de los estudiantes del tercer grado de la Institución Educativa 10413 San Antonio de la Iraca Chota, 2016.*........................................................... 39

Table 4. *Nivel de desarrollo de los componentes del área de Comunicación Integral en su dimensión Expresión y comprensión oral de los estudiantes del tercer grado de la Institución Educativa 10413 San Antonio de la Iraca Chota, 2016.*........................................................................................................................... 41

Table 5. *Nivel de desarrollo de los componentes del área de Comunicación Integral en su dimensión comprensión de textos de los estudiantes del tercer grado de la Institución Educativa 10413 San Antonio de la Iraca Chota, 2016.*.... 43

Table 6. *Nivel de desarrollo de los componentes del área de Comunicación Integral en su dimensión producción de textos de los estudiantes del tercer grado de la Institución Educativa 10413 San Antonio de la Iraca Chota, 2016.* .............. 45

Tabla 2.1: *Nivel de interacción por cada niños con el uso de las laptops "XO" en su dimensión grabar de los estudiantes deltercer grado de la Institución Educativa 10413 San Antonio de la Iraca Chota, 2016* -------------------------------- 59

Tabla 3.1 *Nivel de interacción de los niños con el uso de las laptops "XO" en su dimensión escribir de los estudiantes del tercer grado de la Institución Educativa 10413 San Antonio de la Iraca Chota, 2016.* --------------------------------------------- 60

Tabla: 4.1 *Nivel de desarrollo de los componentes del área de Comunicación Integral en su dimensión Expresión y comprensión oral de los estudiantes del tercer grado de la Institución Educativa 10413 San Antonio de la Iraca Chota, 2016.*------------------------------------------------------------------------------------------------- 61

Tabla 5.1 *Nivel de desarrollo de los componentes del área de Comunicación Integral en su dimensión comprensión de textos de los estudiantes del tercer grado de la Institución Educativa 10413 San Antonio de la Iraca Chota, 2016 ------------------62*

Tabla 6.1 *Nivel de desarrollo de los componentes del área de Comunicación Integral en su dimensión dimensión producción de textos de los estudiantes del tercer grado de la Institución Educativa 10413 San Antonio de la Iraca Chota, 2016. ----------63*

#### **INDICE DE GRAFICOS**

*Figure 1.* Nivel de interacción de los niños con el uso de las laptops "XO" en su dimensión grabar de los estudiantes del tercer grado de la Institución Educativa 10413 San Antonio de la Iraca Chota, 2016 ............................................................ 38

*Figure 2.* Nivel de interacción de los niños con el uso de las laptops "XO" en su dimensión escribir de los estudiantes del tercer grado de la Institución Educativa 10413 San Antonio de la Iraca Chota, 2016............................................................ 40

*Figure 3:* Nivel de desarrollo de los componentes del área de Comunicación Integral en su dimensión Expresión y comprensión oral de los estudiantes del tercer grado de la Institución Educativa 10413 San Antonio de la Iraca Chota,

2016............................................................................................................................ 42

Figure 4: Nivel de desarrollo de los componentes del área de Comunicación Integral en su dimensión comprensión de textos de los estudiantes del tercer grado de la Institución Educativa 10413 San Antonio de la Iraca Chota, 2016..... 44

Figure 5: Nivel de desarrollo de los componentes del área de Comunicación Integral en su dimensión producción de textos de los estudiantes del tercer grado de la Institución Educativa 10413 San Antonio de la Iraca Chota, 2016 ............... 46

#### **RESUMEN**

Fue una investigación cuantitativa, descriptiva. Tuvo como objetivo general Determinar la manera que el uso de las computadoras portátiles "XO" influye en el desarrollo de los componentes del área de Comunicación Integral en los estudiantes de la institución educativa 10413 San Antonio de la Iraca. Chota, 2016. Considerando que el estudio se realizó en Chota con una muestra de quince estudiantes entre varones y mujeres, cuyo objetivo fue determinar la manera que el uso de las computadoras portátiles "XO" influye en el desarrollo de los componentes del área de Comunicación Integral en los estudiantes de la institución educativa 10413 San Antonio de la Iraca. Chota, 2016. Se tuvo una muestra de 15 estudiantes. Dentro de los resultados, se puede decir que a partir del importante porcentaje de estudiantes que muestra un buen manejo en la identificación de las partes de las computadoras portátiles, ejemplo el micrófono, cámara de videos y el uso de grabar, síntesis del discurso. En todo momento se tuvo en cuenta los principios éticos y criterios de rigor científico.

**Palabras clave:** Laptop "XO", aprendizaje, estudiantes, enseñanza.

#### **ABSTRACT**

It was a quantitative, descriptive investigation. Its general objective was to determine how the use of laptops "XO" influences the development of the components of the area of Integral Communication in the students of the educational institution 10413 San Antonio de la Iraca. Chota, 2016. Considering that the study was conducted in Chota with a sample of fifteen students between men and women, whose objective was to determine how the use of laptops "XO" influences the development of the components of the area of Integral Communication in students of the educational institution 10413 San Antonio de la Iraca. Chota, 2016. A sample of 15 students was taken. Within the results, we can say that from the important percentage of students that shows good management in the identification of the parts of laptops, example the microphone, video camera and the use of record, speech synthesis. At all times the ethical principles and criteria of scientific rigor were taken into account.

**Key words:** Educational software, learning, students, teaching.

#### **I. INTRODUCCIÓN**

#### **1.1 Realidad problemática.**

Las tecnologías de la información y la comunicación (TIC) pueden complementar, enriquecer y transformar la educación. En su calidad de Organización principal de las Naciones Unidas para la educación, la UNESCO (2013) orienta el quehacer internacional con miras a ayudar a los países a entender la función que puede desarrollar esta tecnología en acelerar el avance hacia el Objetivo de Desarrollo Sostenible, una visión plasmada en la Declaración de Qingdao.

La UNESCO comparte los conocimientos respecto a las diversas formas en que la tecnología puede facilitar el acceso universal a la educación, reducir las diferencias en el aprendizaje, apoyar el desarrollo de los docentes, mejorar la calidad y la pertinencia del aprendizaje, reforzar la integración y perfeccionar la gestión y administración de la educación.

Según. (Cárdenas, 2008, p. 3) expresa que: La finalidad de reducir la brecha tecnológica en la educación primaria De los países en desarrollo con la aplicación de las tecnologías de la información y comunicación TIC por medio de una laptop y la pedagogía constructivista incrustada en su software para niños. De seis a doce años de edad. Los prototipos y su versión final de la OLPC tienen un nuevo escritorio De trabajo llamado SUGAR presentando una nueva propuesta de interacción humano computador .El estudio se centra en el grado de aceptación del software o su usabilidad, esperando ser una ayuda la generación de contenidos educativos adaptados a este nuevo software.

Para (Demelenne, 2012, p. 5). "La presencia de la computadora en aula puede afectar a los procesos de enseñanza-aprendizaje e introduce diferentes desafíos en cuanto a la adquisición de nuevas competencias relacionadas a las tecnologías". Por su parte Fernández (2008, p. 14) citando a Bertìn (1983) menciona que "Las computadoras producen imágenes fantásticas, estáticas o animadas, vale más una imagen que mil palabras. Continúa diciendo y no digamos una escena animada. Igualmente, cuando la

aplicación lo requiera, hay que utilizar sonido, voz o cualquier medio de comunicación que pueda ser procesado por un sistema informativo."

En este nuevo año, la educación peruana se enfrenta a nuevos retos, como la evaluación de los docentes y la municipalización de la educación. Ante estos inminentes cambios en nuestro alicaído sistema educativo, es necesario reflexionar sobre las nuevas maneras de impartir conocimiento de forma dinámica y desapareciendo el concepto de que la relación maestro – alumno es de forma vertical. Arévalo (2010, p. 12) expresa que el Perú requiere atender la diversidad de problemas que afronta el sistema educativo para preparar a los futuros ciudadanos y sean ellos ciudadanos de una sociedad multicultural, con actitudes de respeto, diálogo, conocimiento y competencias.

Considerando que los medios de enseñanza son las herramientas mediadoras del proceso enseñanza aprendizaje utilizadas por maestros y alumnos, que contribuyen a la participación activa, tanto individuales como colectivas, sobre el objeto de conocimiento. Estos medios no solamente son usados por los maestros, sino que deben resultar de verdadera utilidad a los alumnos para el desarrollo de la interacción y habilidades específicas.

En nuestro país existe el programa «Una laptop por niño», que viene siendo ejecutado por el Ministerio de Educación (MINEDU) para dinamizar la integración de las Tecnologías de la Comunicación e Información (TIC) en el proceso educativo, con el fin de mejorar la calidad educativa del nivel primario en instituciones educativas que presentan como característica ser multigrado y unidocentes, como es la realidad en donde los investigadores ejecutan su práctica docente.

De los problemas mencionados anteriormente la I. E. Nº 10413 San Antonio de la Iraca de la provincia de Chota, en el trabajo en aulas no se da la importancia necesaria al desarrollo de organizadores con la utilización de las XO, por lo que es necesario se pueda medir que tan útil representa serel uso del software utilización mejore la Enseñanza Aprendizaje en el Área de Comunicación Integral de estudiantes que se encuentran en el nivel primario.

Los docentes de esta institución educativa fueron capacitados para usar las laptop "XO" sin embargo las capacitaciones no contaron con el énfasis que se requería para encontrar sentido a su aplicación como herramienta pedagógica.

#### **1.2 Trabajos previos desde lo Internacional a lo Nacional**

Guerrero (2016) en Cuba realizó la investigación" Efectividad del software educativo sobre los defectos radiográficos en la asignatura de Imagenología Estomatológica" Tuvo como objetivo: evaluar la efectividad del software educativo en la asignatura Imagenología Estomatológica. Se realizó una investigación de evaluación, dirigido al campo de la educación médica como recurso del proceso enseñanza aprendizaje en el Departamento de Estomatología de Holguín, en el período entre febrero de 2010 a marzo 2011. El universo estuvo constituido por 110 estudiantes de Estomatología de la provincia Holguín y la muestra quedó conformada por 60 estudiantes, que dieron su consentimiento informado. Se conformaron dos grupos. Se apreció que antes de la intervención sólo el 30% de los estudiantes tenían conocimientos del tema abordado y después de aplicada el 80% de los estudiantes dominaban el contenido. Los resultados de la investigación permitieron evaluar la efectividad del software educativo en el tema de los Defectos Radiográficos, demostrando que el método aplicado en la investigación fue más efectivo que el método tradicional porque proporcionó un incremento significativo de las habilidades en la interpretación radiográfica.

Alfonso González (2015) en Cuba, realizó la investigación" Software educativo en el proceso de enseñanza-aprendizaje de la asignatura Ética y Bioética". Tuvo como objetivo diseñar un medio de enseñanza, que contribuya al proceso de enseñanza aprendizaje en la asignatura Ética y Bioética en la carrera de Licenciatura en Tecnología de la Salud, de la Filial Universitaria Municipal de Salud, Consolación del Sur.

El presente estudio se basó en un proyecto de innovación tecnológica, en el área de pregrado a partir de un enfoque investigativo integral teniendo como

base metodológica el método dialéctico materialista. Por lo que se emplearon métodos teóricos, empíricos y estadísticos, dentro de los primeros, el histórico-lógico, sistémico-estructural y el análisis documental y en el segundo grupo encuestas, entrevistas y la observación.

Los resultados de la investigación se manifiesta en la carencia de medios de enseñanza apoyados por la tecnología educativa que satisfaga la asequibilidad en la asimilación de los contenidos y la motivación por el aprendizaje para contribuir al perfeccionamiento de la asignatura Ética y Bioética, insuficiente comprensión por parte de los estudiantes de la importancia de la asignatura para su actuación profesional, bajos niveles de motivación en la adquisición de habilidades en los estudiantes, elementos que atentan contra la efectividad y calidad del proceso de enseñanza aprendizaje de esta asignatura.

#### **1.3 Teorías relacionadas al tema.**

Hoy en día, el desarrollo de las TIC tiene un impacto cada vez mayor en el campo educativo. Mendoza afirma que, en la actualidad, las TIC están en todos lados y forman parte muy importante del quehacer educativo. Ellas poseen un gran potencial para mejorar los procesos pedagógicos:

Para lograr un buen aprovechamiento de ello [...] como herramienta de trabajo de los docentes o como medio de aprendizaje de los propios alumnos, es necesario que se conozca cuáles son los beneficios de su uso, y que los equipos estén dotados del software educativo pertinente es decir de pro gramas específicamente diseñados para fines educativos, cuyas aplicaciones y desarrollos contribuyan a alcanzar las capacidades de áreas priorizadas en los diseños curriculares (2006: 34).

El autor añade que el software como recurso didáctico es eficiente en la medida en que optimiza las energías de los actores involucrados y las conduce hacia la obtención de los aprendizajes esperados. Se trata de promover, supervisar y diagnosticar que las nuevas tecnologías favorezcan el

desarrollo de las capacidades de cada área, y el uso que se haga de ellas sea el adecuado.

El Ministerio de Educación del Perú (2008) plantea que uno de los propó sitos de la Educación Básica Regular al 2021 es el dominio de las tecnologías de información (TIC), donde:

Se busca desarrollar en los estudiantes capacidades y actitudes que les permitan utilizar y aprovechar adecuadamente las TIC dentro de un marco ético, potenciando el aprendizaje autónomo a lo largo de la vida.

Se requiere formarlos en el dominio de las tecnologías de la información y comunicación digital (internet), con capacidad para desempeñarse de forma competente en el uso de los diversos programas para la recopilación, análisis, interpretación y uso de información pertinente para la solución de problemas y toma de decisiones de manera eficaz, así como identificar nuevas oportunidades de inclusión a través de comunidades virtuales.

Un punto a destacar es que las TIC incluyen el término internet como la red de redes que ofrece información, recursos y servicios, que permite un intercambio ágil de información entre usuarios que se encuentran en sociedades distantes, culturas diversas y entornos socioeconómicos distintos (Marcelo 2009).

Por lo tanto, creemos que la llegada de la tecnología, sobre todo en la zona rural, promueve la nueva generación de usuarios de telecomunicaciones, denominada generación interactiva, y que estos deben disponer de dicha herramienta para potenciar el campo educativo en tiempos de globalización.

# **EL PROYECTO ONE LAPTOP PER CHILD (OLPC)**

Este proyecto fue ideado por el fundador del Media Lab del Massachusetts Institute of Technology (MIT) Nicolás Negroponte, quien, inspirado por uno de los científicos computacionales y educadores de tradición construccionista más destacado de nuestros tiempos, Seymour Papert, pretende llevar las nuevas tecnologías de la información y la comunicación a los lugares más

apartados y pobres del planeta, con el propósito de que niños y niñas de todas las edades adquieran la oportunidad de acceso a las posibilidades que brinda la tecnología.

OLPC es un proyecto educativo, sin fines de lucro, que busca dotar a la mayor cantidad de niños con la llamada laptop de bajo costo XO, contem plando principalmente a aquellos que carezcan de una educación de calidad, con el objetivo de «proveer a los niños alrededor del mundo con nuevas oportunidades para explorar, experimentar y expresarse por sí mismos». Los creadores de la XO señalan que la máquina está diseñada para «aprender a aprender» y persigue la construcción de ambientes de aprendizaje colaborativo, creen en la capacidad de descubrimiento, inherente en los seres humanos, por medio de la cual se adquieren nuevas oportunidades, como la posibilidad de expresar la creatividad. Por esta razón, visualizan a la laptop XO (LXO) como una herramienta de aprendizaje y un instrumento humanizador que puede contribuir al proceso de formación del ser humano.

A continuación destacamos los principios orientadores del proyecto (OLPC 2008): a las tecnologías de la comunicación como herramienta fundamental en los procesos de enseñanza-aprendizaje.

Para la organización OLPC, el aprendizaje, las habilidades y competencias que desarrollen los beneficiarios del proyecto son la meta principal; además, resalta el hecho de que no solo es un proyecto de alfabetización digital sino, ante todo, se trata de un proyecto educativo.

En efecto, la finalidad del uso de las computadoras portátiles es servir de apoyo a cada una de las materias del currículo de educación primaria. En nuestro caso nos enfocaremos en el área de Comunicación Integral, que tiene un software propio y adecuado a las necesidades de los alumnos y alumnas del ámbito rural.

## **DESCRIPCIÓN DE LA** *LAPTOP* **XO**

Para conocer más acerca de las LXO, especificamos algunas de sus características técnicas:

CUADRO 1. Características de la *laptop* XO

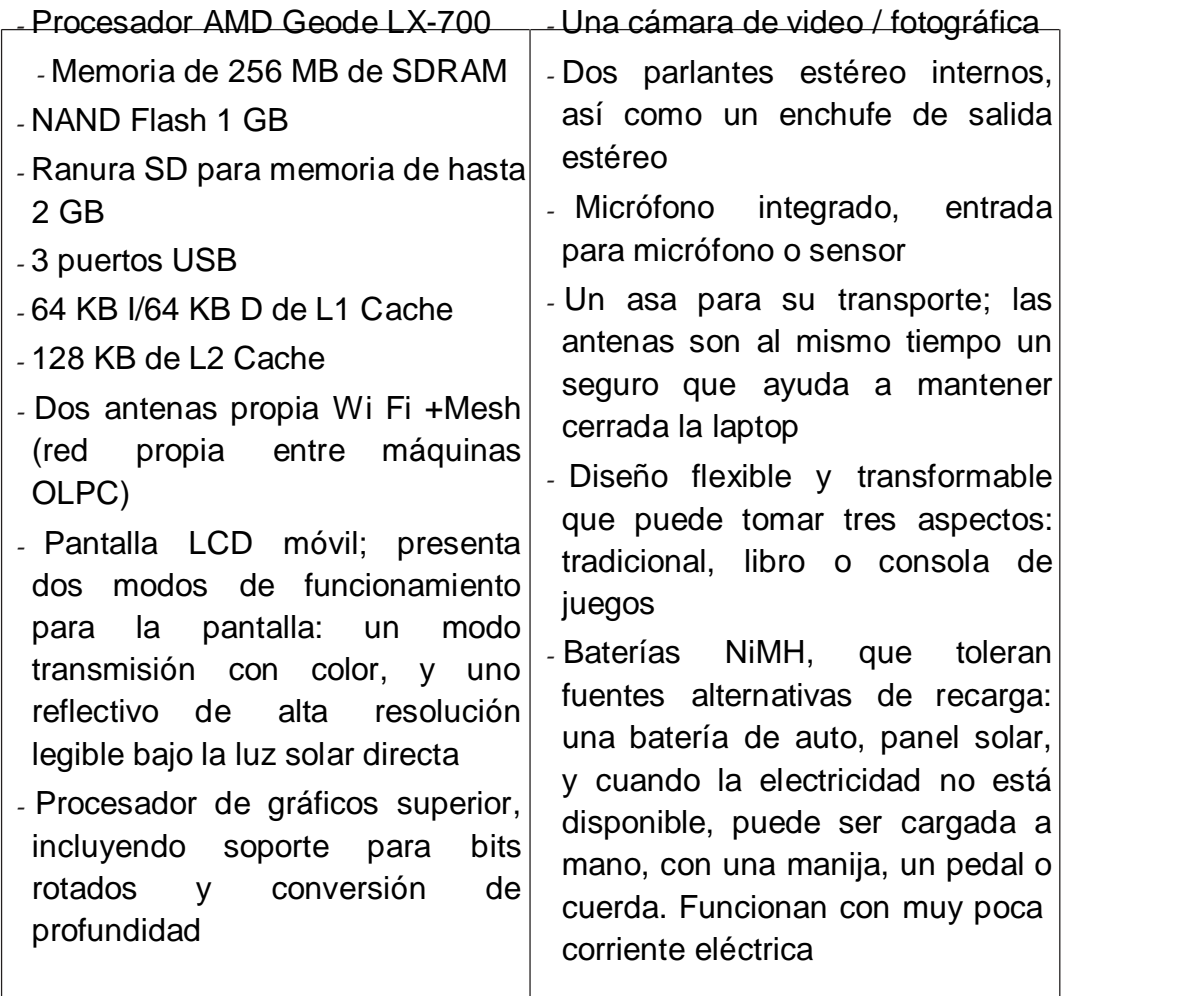

La LXO es una herramienta versátil capaz de adaptarse a diversos estilos de aprendizaje y de ofrecer distintas actividades pedagógicas. A través de estas, los estudiantes podrán comunicarse entre sí, ya que el sistema de red permite conectar unas laptops con otras de su vecindad. En la LXO viene instalado un software educativo especializado y está diseñada para que los estudiantes realicen diversas actividades de manera conjunta con sus compañeros.

Según Quevedo y otros (2008), cada vez que el estudiante inicia el sistema de la LXO, lo primero que verá es un entorno gráfico denominado Sugar,el objetivo es convertir a la laptop en algo divertido y fácil de usar, y promover actividades con otros estudiantes, es decir, compartir y aprender. El funcionamiento de la interfaz o vista gráfica llamada Sugar se concreta en cuatro opciones: Hogar, Vecindad, Grupo y Actividad.

CUADRO 2. Opciones del entorno gráfico

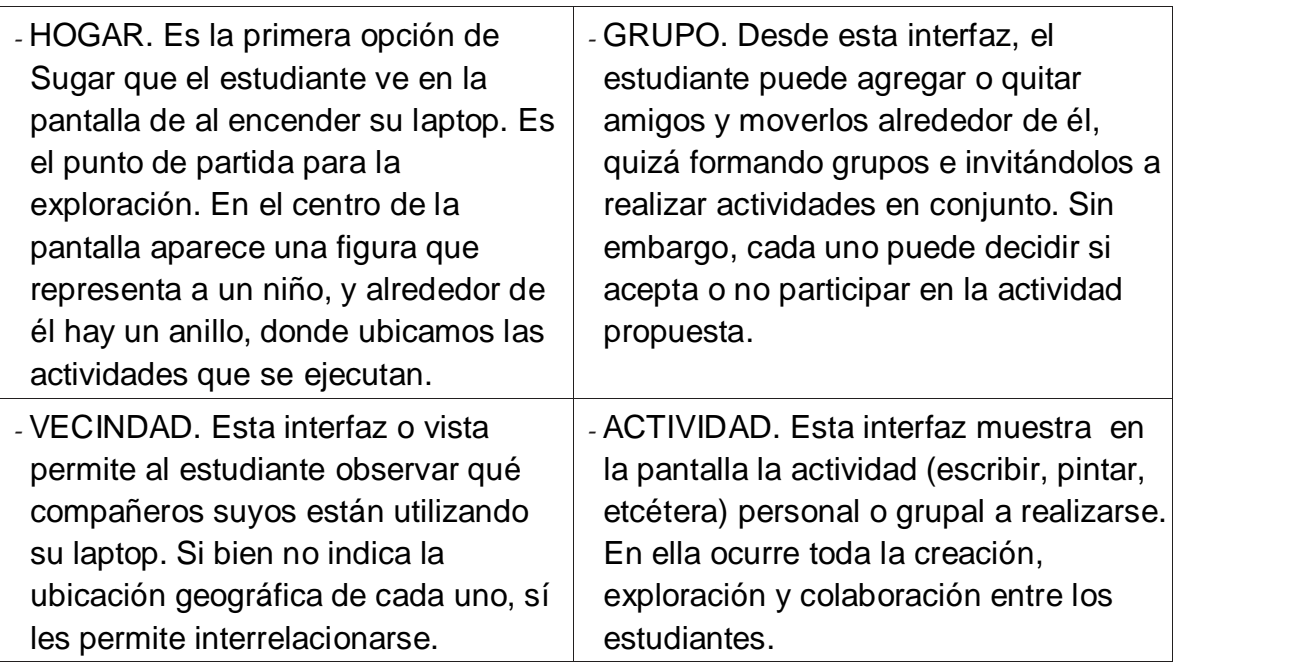

Para el desarrollo de nuestro tema sobre Comunicación Integral, hay que destacar ciertos aspectos acerca del software de las laptops XO que indicamos a continuación:

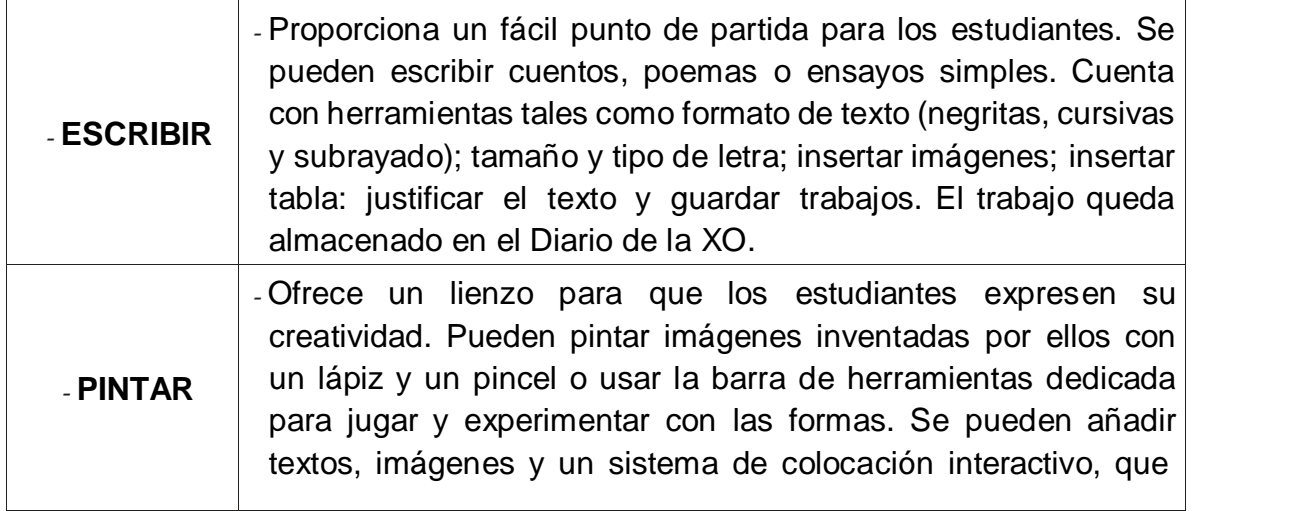

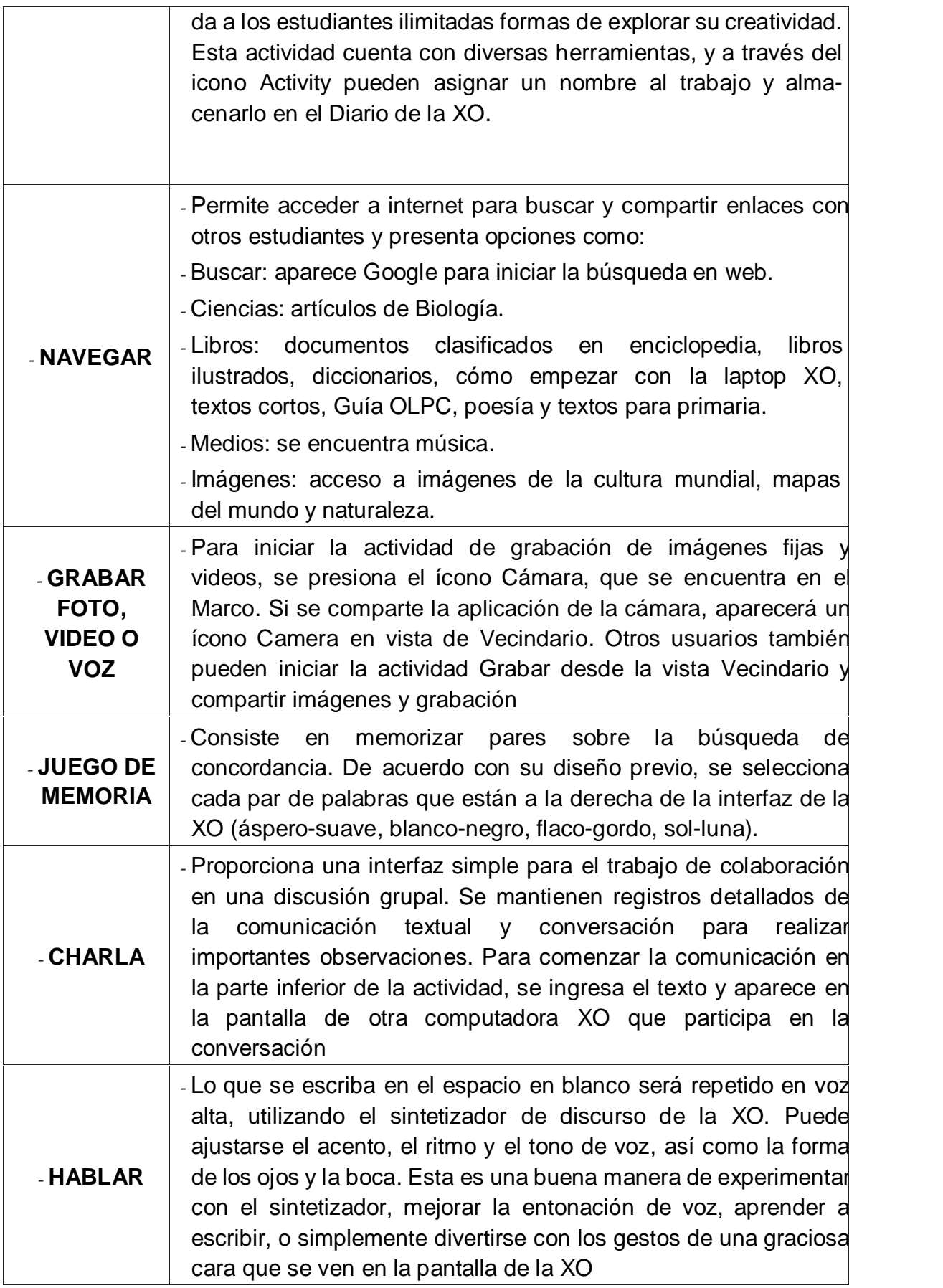

#### ➢ El niño es el propietario

Es una laptop creada con ciertas características para la población infantil: tiene colores llamativos, es durable, resistente y puede ser trasladada fácil- mente. Con esto se busca que cada niño sea propietario de una computadora, de tal manera que pueda hacer uso de ella en cualquier parte, asumiendo las responsabilidades que ello conlleva.

➢ Dirigida a cualquier niño

Está diseñada principalmente para ser utilizada por niños en edad escolar, pero su diseño no excluye la utilización por parte de niños menores de seis años. Además, pretende ser una herramienta de aprendizaje para aquellos niños con necesidades especiales.

➢ Saturación digital en países en desarrollo

Una de las metas principales es lograr que cada niño en el país, región o comunidad en desarrollo cuenten con un equipo, buscando así la saturación digital, que pretende alcanzar a todos.

➢ Conexión permanente

El diseño de la LXO permite una conectividad continua y permanente a la red, posibilitando la construcción de redes sociales y el diálogo entre culturas y generaciones.

➢ Software abierto y libre

Las herramientas y programas abiertos de la LXO hacen real la posibilidad de hacer cambios para que, a medida que el niño crece y desarrolla nuevas ideas, al software, los contenidos, los recursos y las herramientas crezcan junto con él, promoviendo así la capacidad de elección, expresión y el aprendizaje autodirigido.

Lo más importante del proyecto OLPC es que la integración de las LXO en las escuelas y comunidades puede ayudar a mejorar los procesos de enseñanza y aprendizaje, aumentar la motivación de los alumnos y profesores, incrementar la colaboración y el trabajo en equipo en actividades de resolución de problemas, estimular la creatividad y ayudar a los alumnos a

controlar y monitorear su propio aprendizaje, ante la necesidad educativa actual de aprender a aprender.

Un punto a destacar es que, para que el proyecto funcione adecuadamente en todas sus potencialidades, los planes y programas educativos deben integrar a sus contenidos la existencia de estas máquinas; asimismo, es importante que las políticas educativas de los países participantes empiecen a tomar en cuenta.

Los software educativos (SE), se definen de forma genérica como aplicaciones o programas computacionales que faciliten el proceso de enseñanza aprendizaje. Algunos autores lo conceptualizan como cualquier programa computacional cuyas características estructurales y funcionales sirvan de apoyo al proceso de enseñar, aprender y administrar, o el que está destinado a la enseñanza y el autoaprendizaje y además permite el desarrollo de ciertas habilidades cognitivas términos que seguramente se replantearán en la medida que se introduzcan nuevos desarrollos tecnológicos para el trabajo en red en Internet.

Las características más generalizadas en los SE son:

- ▷ Finalidad: orientados a la enseñanza-aprendizaje en todas sus formas.
- ➢ Utilización del computador: el medio utilizado como soporte es el computador.
- ➢ Facilidad de uso: son intuitivos y aplica reglas generales de uso y de fácil comprensión para su navegabilidad o desplazamiento y recursividad o posibilidad de regreso a temáticas de interés desde cualquier punto en el ambiente virtual.
- ➢ Interactividad: permite un intercambio efectivo de información con el estudiante.

Según (MED, 2010, p. 32) El software educativo grabar permite tomar fotos, (Grabar videos y audio. La actividad fomenta el aprendizaje colaborativo. La colaboración se manifiesta en el intercambio de fotografías, a medida que cada participante en la colaboración toma fotos, todo el contenido puede ser

compartido usando la red.Las XO para tomar fotos, ver presentaciones, grabar videos y audio. Fomenta el aprendizaje colaborativo, todo el contenido puede ser compartido usando la red Mesh o Red Inalámbrica Mallada.

Cual importante es el software grabar ya que en el desarrollo de las actividades de las sesiones de aprendizaje se utilizamos el software grabar ya sea tomando fotografías, videos y audio. Si pondríamos en práctica el emplear el uso de software grabar en cada sesión de aprendizaje para el desarrollo de los contenidos y organizadores, llegaríamos a un mejor logro de objetivos propuestos.

Las Características que tiene este software son que facilitan al alumno para tomar fotos, grabar videos, diferentes sonidos, para facilitar al alumno mejor enseñanzas aprendizajes.

(MED, 2010, p. 33) se refiere." La actividad Etoys de la laptop XO, es una herramienta educativa que permite a los niños aprender a partir de sus ideas construyendo y jugando. Se puede crear animaciones, organizadores visuales, libros digitales, proyectos de Comunicación, Matemática, Personal Social, Ciencia y Ambiente, etc. Se encuentra en el marco del enfoque de enseñanza por proyectos, la cual incluye la enseñanza centrada en el estudiante. Se trabaja la creatividad y curiosidad intelectual, el pensamiento crítico, la alfabetización informacional y en medios, el desarrollo de capacidades colaborativas, la identificación, formulación y resolución de problemas y el desarrollo de la autonomía.

Desde el punto de vista de la definición, la actividad Etoys es un entorno multimedia y un sistema de programación visual.

"Dígame y olvido, muéstreme y recuerdo. Involúcreme y comprendo"

El alumno tiene la facultad para crear y construir sus aprendizajes mediante la Laptop XO que pasa hacer una herramienta necesaria en el desarrollo de las habilidades y potencialidades de los alumnos.

La mayor parte de enseñanzas que se dan en el aula no tienen las herramientas necesarias para que el alumno llegue a un mejor aprendizaje; con el software Etoys de las Laptop XO los alumnos tienen la facilidad de ejecutar libremente y de acuerdo a las sesiones programadas la elaboración de mapas conceptuales, libros virtuales, proyectos, de tal manera que el desarrollo integral del alumno tiene que caminar junto con el avance de la tecnología.

La característica principal es la manera que facilita al alumno a través de sus diferentes herramientas para realizar o desarrollar sus diferentes enseñanzas y aprendizajes a través de mapas conceptuales, pintado de diferentes figuras dándoles movimiento, libros virtuales etc.

Las funciones que tiene este software son diferentes herramientas como las de pintado, gráficos, diferentes movimientos de objetos de acuerdo a lo que se quiera conseguir, resumen en libros virtuales de las diferentes sesiones de aprendizaje realizadas.

(MED, 2008, p. 48) citando a Vygotsky "manifiesta que el aprendizaje y el desarrollo constituyen un proceso dinámico e interactivo . En otras palabras el aprendizaje conduce al desarrollo, es decir, las experiencias que los niños tienen influyen en su desarrollo. Por eso es importante que los maestros y los padres de familia ofrezcan experiencias de aprendizaje de alta calidad a los niños".

Los aprendizajes van de la mano con el desarrollo del alumno ya que todo lo aprendido en el transcurso del tiempo los conllevan a experiencias que van ayudar en sus diferentes aprendizajes.

Es imprescindible que el alumno obtenga experiencias de aprendizajes de calidad porque estas experiencias continuas que ellos captan a través del tiempo son las que conllevan a su desarrollo.

"Según Piaget, la inteligencia es el resultado de una interacción del individuo con el medio. Gracias a ella, se produce, por parte del individuo, una asimilación de la realidad exterior que comporta una interpretación de la misma. Cada uno de ellos tiene unos sistemas propios de interpretación da la realidad que Piaget denomina "estructuras del pensamiento". (Arevalo, 2010, p,145)

En resumen diremos que El contenido del aprendizaje se organiza en esquemas de conocimiento que presentan diferentes niveles de complejidad. (Estructuras del pensamiento) .Las diferentes edades de las personas influyen en cada individuo, la interpretación de la realidad no son de la misma forma en los niños de inicial, primaria, secundaria, etc. Los contenidos a enseñar deben ser de acuerdo a la edad del estudiante para que facilite su aprendizaje.

(Arevalo, 2010) menciona . Ausubel se refiere solo al aprendizaje escolar, plantea que el aprendizaje del alumno depende de la estructura cognitiva previa que se relaciona con la nueva información. La comprensión debe incluir: capacidad intelectual, contenido ideático y antecedentes experienciales, que deben conocerse antes de la tarea de la enseñanza. (p, 146).

Para Arévalo el aprendizaje puede ayudarse desde fuera siempre que se organice el material de una forma lógica y jerárquica y se presente en secuencias ordenadas en función de su potencialidad de inclusión. Con las laptop XO sefacilita el aprendizaje para que el alumno con su capacidad intelectual sus ideas y todas las experiencia anteriormente vividas llegue a lograr sus diferentes aprendizajes. El aprendizaje significativo es posible si se relacionan los nuevos conocimientos con los que ya se poseen, pero además si se tienen en cuenta los contextos, la realidad misma, la diversidad en la cual está inmerso el estudiante. Los aprendizajes deben estar interconectados con la vida real y las prácticas sociales de cada cultura.

De los problemas mencionados anteriormente la I. E. Nº 10413 San Antonio de la Iraca de la provincia de Chota no escapa porque no se da la importancia necesaria al desarrollo de organizadores con la utilización de las XO, por lo que el proyecto que estamos realizando servirá para que su utilización mejore la Enseñanza Aprendizaje en el Área de Comunicación Integral.

#### **1.4 Formulación del Problema**

¿De qué manera el uso de las computadoras portátiles "XO" influye en el desarrollo de los componentes del área de Comunicación Integral en los estudiantes de la institución educativa 10413 San Antonio de la Iraca. Chota, 2016?

#### **1.5 Justificación Del Estudio**

Actualmente existe falta de estrategias didácticas incorporando el uso de la tecnología en el alumnado que ayuden y desarrollar habilidades para un mejor el aprendizaje. Los estudiantes de esta década ´pertenecen al grupo de la generación "milenials", quienes son nativos digitales muy familiarizados con la tecnología; en ese sentido los docentes deben incorporar la tecnología en el aprendizaje con fines significativos.

Servirá para mejorar el aprendizajes de los estudiantes porque utilizar este software les pone en contacto con la realidad e interioriza el mundo de su alrededor que permitirá desarrollar habilidades de observación, recojo de información, comparación. Así mismo el contacto con la realidad servirá como punto de partida para que los alumnos investiguen y la descubran tal como es.

Además también permitirá un aporte metodológico ya que se contaría con nuevas formas de aprendizaje que sean agradables e interesantes por lo tanto significativo en la vida del estudiante.

Finalmente la utilización de estos resultados en el área de comunicación permitirá posteriormente realizar pequeñas investigaciones, experimentos sencillos, realizar observaciones, registrar datos aportando y fortaleciendo esta línea de investigación.

### **1.6 Hipótesis**

- H1: El uso de las computadoras portátiles "XO" influye más en la interacción de los niños con la aplicación Grabar
- H0: El uso de las computadoras portátiles "XO" influye menos en la interacción de los niños con la aplicación Grabar.

## **1.7 Objetivos**

# **1.7.1. Objetivo General.**

Determinar la influencia de laptop "XO" en el desarrollo de los componentes del área de Comunicación Integral en los estudiantes de la institución educativa 10413 San Antonio de la Iraca. Chota, 2016

# **1.7.2. Objetivo específico.**

- ➢ Identificar el nivel de interacción de los niños con el uso de las laptops "XO" en su dimensión grabar y escribir de los estudiantes del tercer grado de la Institución Educativa 10413 San Antonio de la Iraca Chota, 2016.
- ➢ Identificar el nivel de desarrollo de los componentes del área de Comunicación Integral en su dimensión Expresión y comprensión oral de los estudiantes del tercer grado de la Institución Educativa 10413 San Antonio de la Iraca Chota, 2016.
- ➢ Identificar el nivel de desarrollo de los componentes del área de Comunicación Integral en su dimensión comprensión de textos de los estudiantes del tercer grado de la Institución Educativa 10413 San Antonio de la Iraca Chota, 2016.
- ➢ Identificar el nivel de desarrollo de los componentes del área de Comunicación Integral en su dimensión dimensión producción de textos de los estudiantes del tercer grado de la Institución Educativa 10413 San Antonio de la Iraca Chota, 2016.

# **II. MARCO METODOLÓGICO**

# **2.1 Diseño de investigación**

El enfoque de la investigación es cuantitativa, dado que según (Hernández, 2012) en él se plantea una hipótesis que se puede analizar deductiva o inductivamente y posteriormente comprobar experimentalmente, es decir que se busca que la parte teórica no pierda su sentido, por ello la teoría se relaciona posteriormente con la realidad". (p, 4). Cuantitativo, porque hizo uso de procedimientos numéricos y estadísticos. Para lograr estos objetivos se realizó un estudio de campo para observar al grupo en su ambiente natural.

El nivel de la investigación es descriptivo, como indica Hernández, et al (2006, p.80) "la investigación descriptiva busca especificar propiedades, características y rasgos importantes de cualquier fenómeno que se analice. Describe tendencias de un grupo o población".

Considerando que por la temática abordada se orienta al trabajo de tecnologías, permitió desarrollar y validar tecnología que pueda servir para transformar la realidad; aplicado, porque tiene fines pragmáticos que contribuyen al logro de un beneficio concreto; descriptivo, orientado al conocimiento del estado actual del uso de las Laptop "XO".

# **2.2 Variables y Operacionalización:**

### **2.2.1 Variables**

Hernández, Fernández y Baptista (2010) indican que "una variable es una propiedad que puede variar en el tiempo siendo susceptible de medirse u observarse. Se puede aplicar a todo ser vivo, objetos, hechos y fenómenos, los cuales adquieren diversos valores respecto de la variable referida"

La presente investigación tuvo las siguientes variables:

❖ Variable 1:

El uso de las laptops XO

❖ Variable Dependiente:

Desarrollo del área de Comunicación Integral .

# **2.2.2 Operacionalización de variables.**

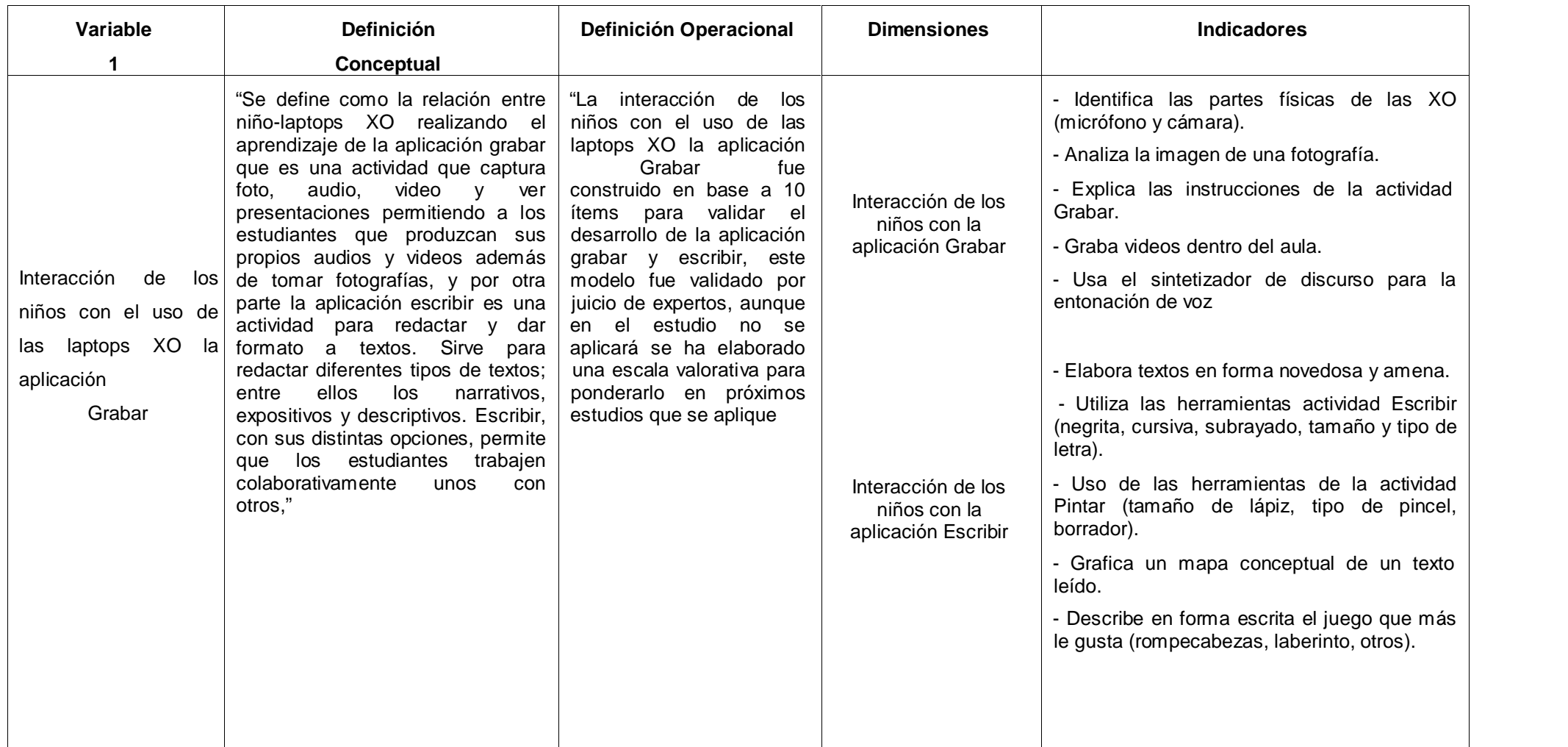

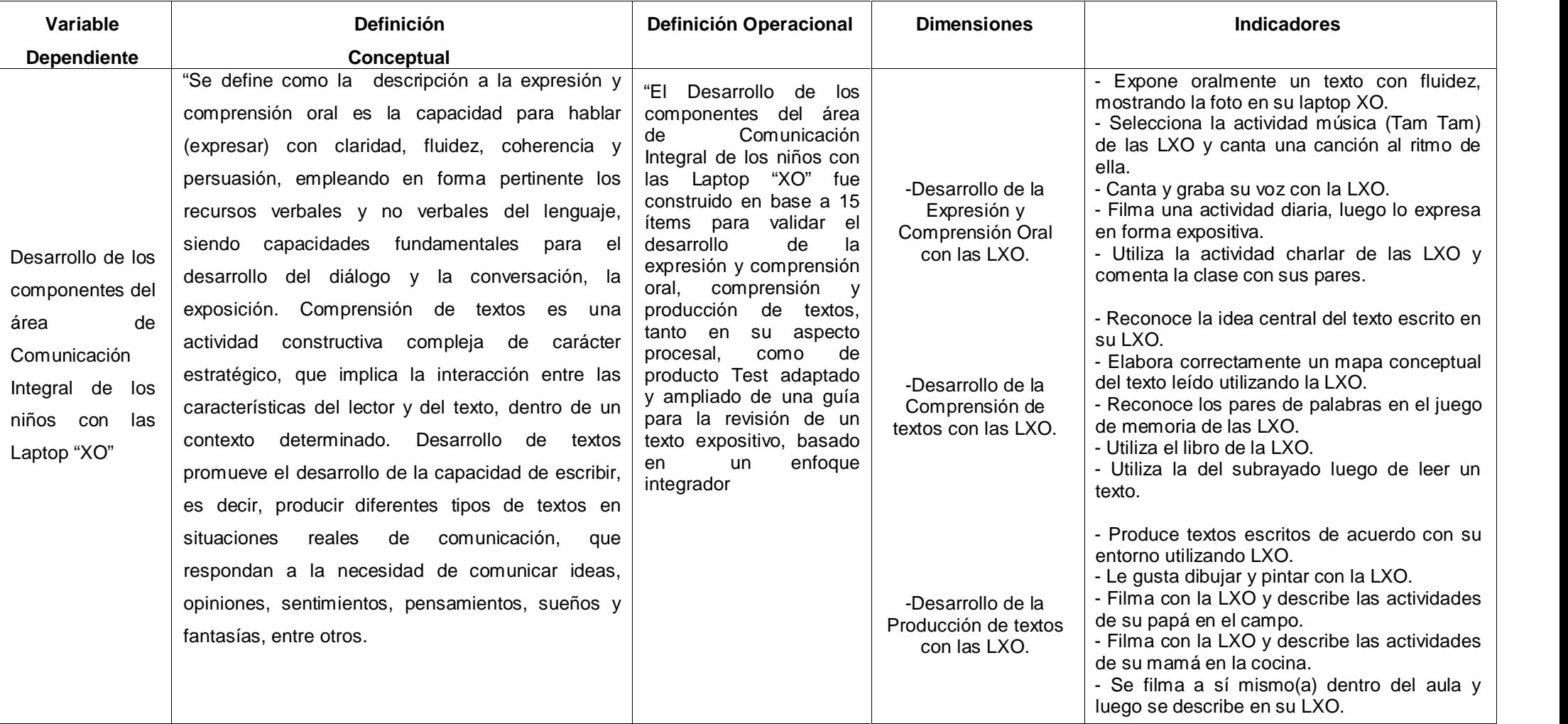

#### **2.3 Población y Muestra.**

Según Carrasco (2009) dice "que la población es un conjunto de todos los elementos (unidades de análisis) que pertenecen al ámbito espacial donde se desarrolla el trabajo de investigación."

La muestra fue censal dado que era pequeña la población de niños matriculados en el tercer grado de la institución educativa 10413 de San Antonio de la Iraca-Chota. Constituyéndose en 15 estudiantes.

Dentro de los criterios de inclusión:

-Estudiantes matriculados en el tercer grado de primaria

-Estudiantes cuyos padres aceptaron que fueran parte del estudio

-Estudiantes sin problemas en la visión.

La población que participó de la investigación, todas pertenecían a la institución educativa primaria San Antonio de Iraca de Chota en Cajamarca, a la sierra del norte de Perú.

Este es una institución educativa primaria que pertenece al estado, cuenta con una infraestructura, de material noble, piso de cemento, las aulas están enlucidas pero no pintadas, cuentan con ventanas amplias, Una profesora a cargo de este salón.

La mayoría de los padres de familia que tienen a sus hijos estudiando en esta institución educativa se dedican a la agricultura y ganadería extensiva; por lo que se deduce que su nivel socioeconómico es bajo. Sin embargo, existe un gran interés en los estudiantes por asistir a la escuela, y sobre todo, por aprender sus lecciones con la utilización de sus respectivas laptops.

Se observó que se cuenta con un ambiente favorable dentro del aula porque hay entusiasmo en el uso de las computadoras portátiles tanto en estudiantes como de su profesora, quienes son de zonas aledañas y para llegar a la Escuela lo hacen caminando un promedio de 50 minutos.

Entre las dificultades que expresó el docente tener para el empleo de las computadoras portátiles, es que los términos están escritos en inglés. Sin embargo, los niños aprendieron rápido al ser explicados de manera sencilla.

| Grado |   | <b>Estudiantes</b> | <b>Total</b> |
|-------|---|--------------------|--------------|
|       | м | н                  |              |
| Ш     | 9 | ิค                 | 15           |

**Table 1.** *Población de estudiantes del tercer grado de primaria, 2016*

Fuente: registros académicos de la institución educativa primaria 10413.

# **2.4 Técnicas e instrumentos de recolección de datos, validez y confiabilidad.**

Según (Galtung, 2010) **"**la recolección de datos se refiere al proceso de llenado de la matriz de datos (p,105). Considerando que un instrumento (Ocrospoma, 2004, p. 5) es el procedimientos que requieren del diseño, elaboración o desarrollo de algún material físico que lo sustente. Sirven para recoger datos o evidencias medibles sobre un asunto o materia"

El instrumento que se utilizó fue la Guía de observación (Anexo 2), con la finalidad de medir la interacción de los estudiantes con las aplicaciones Grabar y Escribir de la LXO, constituido de diez ítems. Seguidamente, en la segunda parte de la guía de observación se midió la segunda variable referida a los componentes del área de Comunicación Integral que son:

- -Expresión y comprensión oral
- Comprensión de textos
- -Producción de textos

Referente a la valoración y organización de los datos que nos permitió el uso de este instrumento se tiene que se organizaron por niveles de dominio, donde:

- o La calificación Alto indica que el alumno posee un buen dominio del tema.
- o La calificación Medio indica que el alumno posee un dominio mediano del tema.
- o La calificación Bajo indica que el alumno posee un pobre dominio en eltema.

### **2.5 Métodos de análisis de datos.**

Luego de aplicar la ficha de observación, se procedió a la clasificación de los ítems y a la tabulación de los resultados usando el programa Microsoft Excel. Todo esto permitió expresar los resultados en porcentajes para la descripción e interpretación de los datos obtenidos.

#### **2.6 Aspectos Éticos**

Respeto a las personas: El respeto a las personas incluye por lo menos dos convicciones éticas. La primera es que todos los individuos deben ser tratados como agentes autónomos, y la segunda, que todas las personas cuya autonomía está disminuida tienen derecho a ser protegidas contra daños o abusos. Por lo tanto el principio de respeto a las personas se divide en dos prerrequisitos morales distintos: El prerrequisito que reconoce la autonomía, y el prerrequisito que requiere la protección de aquellos cuya autonomía está de algún modo disminuida.

Beneficencia: Se trata de que protejamos a las personas de manera ética no sólo respetando sus decisiones sino también protegiéndolas de daño, y esforzándose en asegurar su bienestar. El término "Beneficencia" se entiende frecuentemente como aquellos actos de bondad y de caridad que van más allá de la obligación estricta. Entonces beneficencia, se entiende en

sentido más radical, como una obligación. Dos reglas generales han sido formuladas como expresiones complementarias de los actos de beneficencia entendidos en este sentido, como: No causar ningún daño, y maximizar los beneficios posibles y disminuir los posibles daños.

La justicia: Exige que los casos se traten de manera similar, y que los casos diferentes se traten de tal forma que se reconozca la diferencia. Cuando se aplica el principio de la justicia a personas dependientes o vulnerables, su aspecto más importante son las reglas de la justicia distributiva. Los estudios deben planificarse de modo de obtener conocimientos que beneficien al grupo de personas del cual sean representativos los participantes: Quienes sobrelleven el peso de la participación deben recibir un beneficio adecuado, y el grupo que se va a beneficiar debe asumir una proporción equitativa de los riesgos y del peso del estudio.

#### **III. RESULTADOS**

**Table 2.***Nivel de interacción de los niños con el uso de las laptops "XO" en su dimensión grabar de los estudiantes del tercer grado de la Institución Educativa 10413 San Antonio de la Iraca Chota, 2016.*

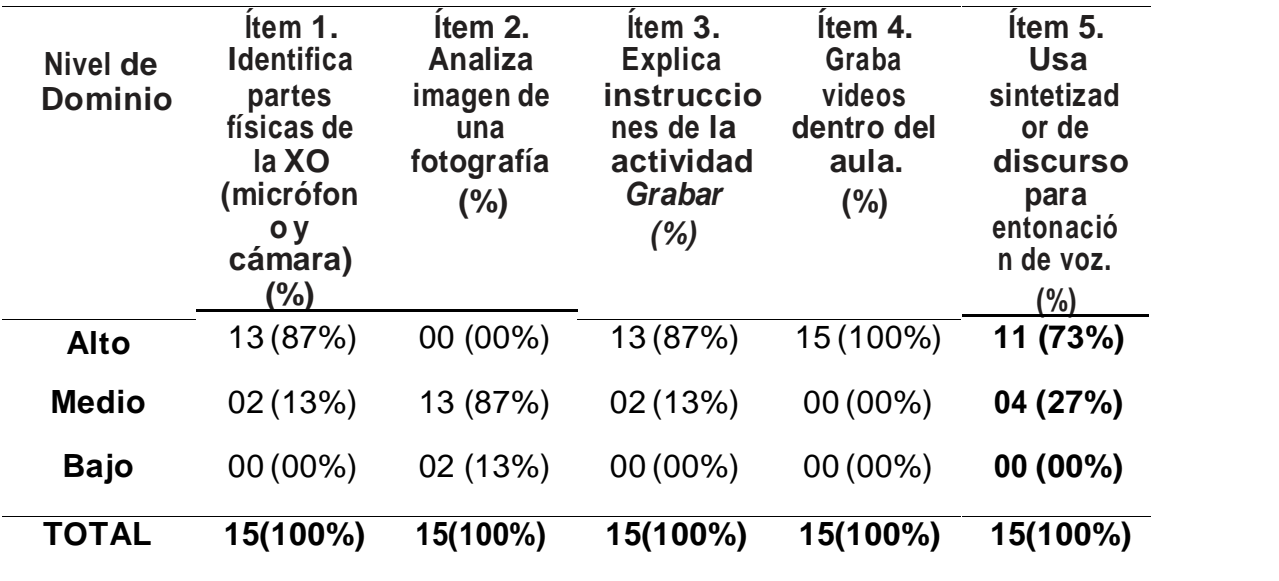

Fuente: Elaboración propia.

#### **INTERPRETACIÓN:**

Sobre el ítem 1, observamos que el 87% de los estudiantes muestra un buen manejo en la identificación de las partes de las computadoras portátiles, ejemplo el micrófono, cámara. El 13% no sabía para qué servían algunas teclas de función, por eso se considera que tienen un dominio intermedio. En cuanto al ítem 2, observamos que el 87% de los estudiantes tiene un nivel medio en el análisis de una fotografía tomada con la LXO. Por otro lado, el 13% necesita ayuda para ello.

Con respecto al ítem 3, observamos que el 87% de los estudiantes explica fácilmente las instrucciones de la actividad Grabar Esto significa que cada alumno puede tomar una foto de su agrado para mostrarla a sus compañeros(as), y si no le gusta, puede borrarla o eliminarla. El 13% muestra un dominio medio de esta herramienta.

Por otro lado, en relación con el ítem 4, el 100% de los alumnos muestra un dominio alto en cuanto al uso de la cámara de video.

Finalmente, el ítem 5 indica que el 73% del total de los alumnos muestra un dominio alto en el uso del sintetizador de discurso, lo cual muestra una preferencia por la actividad Hablar. Por otra parte, el 27% muestra un dominio medio; este último resultado se obtiene debido a que el alumno no utilizó el teclado de incremento de volumen para escuchar lo escrito.

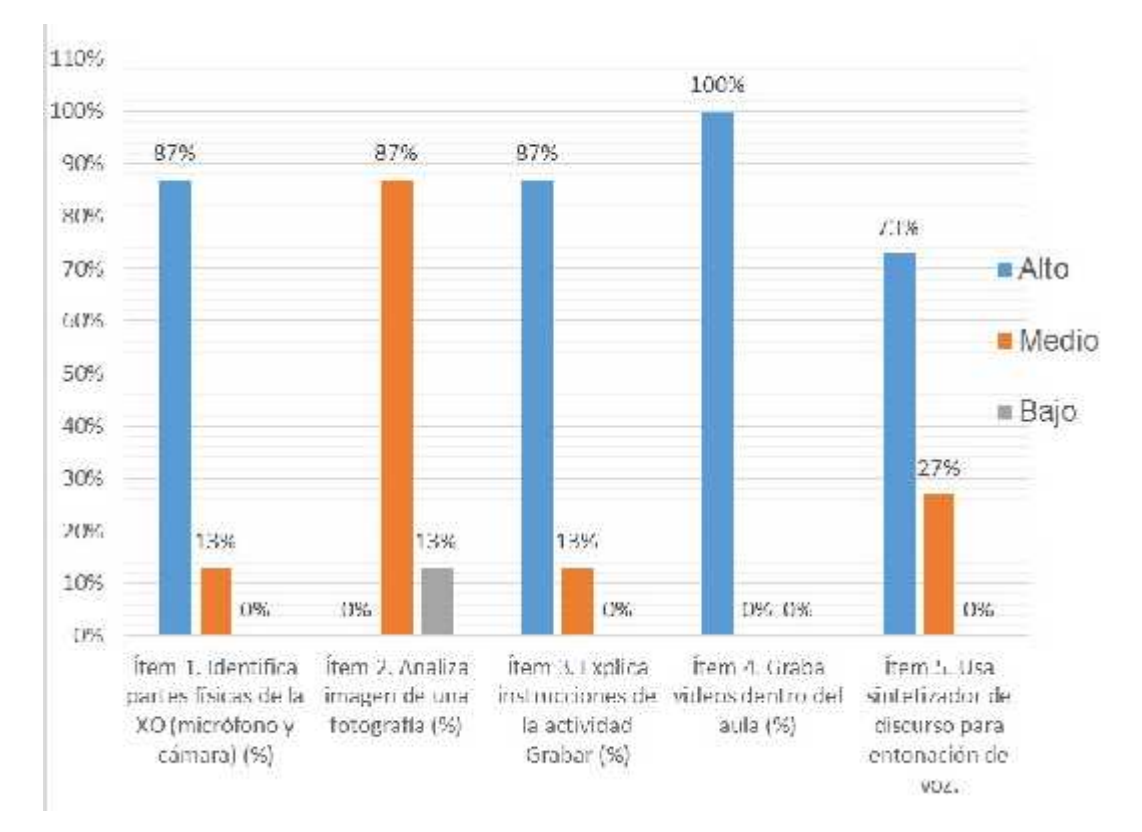

*Figure 1.* Nivel de interacción de los niños con el uso de las laptops "XO" en su dimensión grabar de los estudiantes del tercer grado de la Institución Educativa 10413 San Antonio de la Iraca Chota, 2016

**Table 3.** *Nivel de interacción de los niños con el uso de las laptops "XO" en su dimensión escribir de los estudiantes del tercer grado de la Institución Educativa 10413 San Antonio de la Iraca Chota, 2016.*

| Nivel de<br><b>Dominio</b> | Item 6.<br><b>Elabora</b><br>texto en<br>forma<br>novedosa<br>y amena<br>$(\%)$ | Item 7.<br><b>Utiliza</b><br>herramient<br>as de<br>escribir<br>(negrita,<br>cursiva,<br>subrayado<br>, tamaño y<br>tipo de<br>letra) | Item 8.<br><b>Utiliza</b><br>herramient<br>as<br>pintar(tam<br>ño de lápiz,<br>tipo de<br>pince,<br>borrador<br>$(\% )$ | <b>Item</b><br>9.Grafica<br>un mapa<br>conceptual<br>del texto<br>leido.<br>$(\%)$ | Item 10.<br><b>Describe</b><br>en forma<br>escrita<br>eljuego<br>que mas<br>le gusta<br>(rompeca<br>bezas,<br>laberinto,<br>etcétera) |
|----------------------------|---------------------------------------------------------------------------------|----------------------------------------------------------------------------------------------------|----------------------------------------------------------------------------------------------------|------------------------------------------------------------------------------------|----------------------------------------------------------------------------------------------------|
|                            |                                                                                 | $(\%)$                                                                                                    |                                                                                                    |                                                                                    | (%)                                                                                                    |
| Alto                       | 02 (13%)                                                                        | 02 (13%)                                                                                                    | 02 (13%)                                                                                                    | 02 (13%)                                                                           | 15 (100%)                                                                                                    |
| <b>Medio</b>               | 13 (87%)                                                                        | 09 (60%)                                                                                                    | 09 (60%)                                                                                                    | 11 (74%)                                                                           | 00 (00%)                                                                                                    |
| <b>Bajo</b>                | 00 (00%)                                                                        | 04 (27%)                                                                                                    | 04 (27%)                                                                                                    | 02 (13%)                                                                           | $00(00\%)$                                                                                                    |
| <b>TOTAL</b>               | 15(100%)                                                                        | 15(100%)                                                                                                    | 15(100%)                                                                                                    | 15(100%)                                                                           | 15(100%)                                                                                                    |

Fuente: Elaboración propia.

#### **INTERPRETACIÓN:**

El ítem 6 nos muestra que 13% muestran un dominio alto en la elaboración de un texto, ya que agregan elementos adicionales como el subrayado, uso de letras mayúsculas, etcétera. Asimismo, el 87% de los alumnos muestra un dominio medio en la elaboración de un texto con la LXO. En torno al ítem 7, el 13% del alumnado muestra un dominio alto de la actividad *Escribir* (negrita, cursiva, subrayado, tamaño y tipo de letra), el 60% tiene un dominio medio, mientras que el 27% muestra un dominio bajo. Sobre el ítem 8, podemos notar que, al igual que el anterior, el 13% tiene un dominio alto de la actividad. El 60% (la mayoría de los estudiantes) aplica la herramienta *Pintar*, pero no conoce el uso de las opciones tamaño de lápiz, tipo de pincel, etcétera. El 27% muestra un dominio bajo de la actividad. A su vez, en el ítem 9, un 13% muestra dominio en la elaboración del mapa conceptual en las LXO, el 74% tiene un nivel medio de dominio, y el 13% muestra un bajo nivel de dominio.

En este último ítem 10 de esta subvariable, el 100% de los alumnos muestra un dominio alto en cuanto a describir el juego de su preferencia en la LXO.

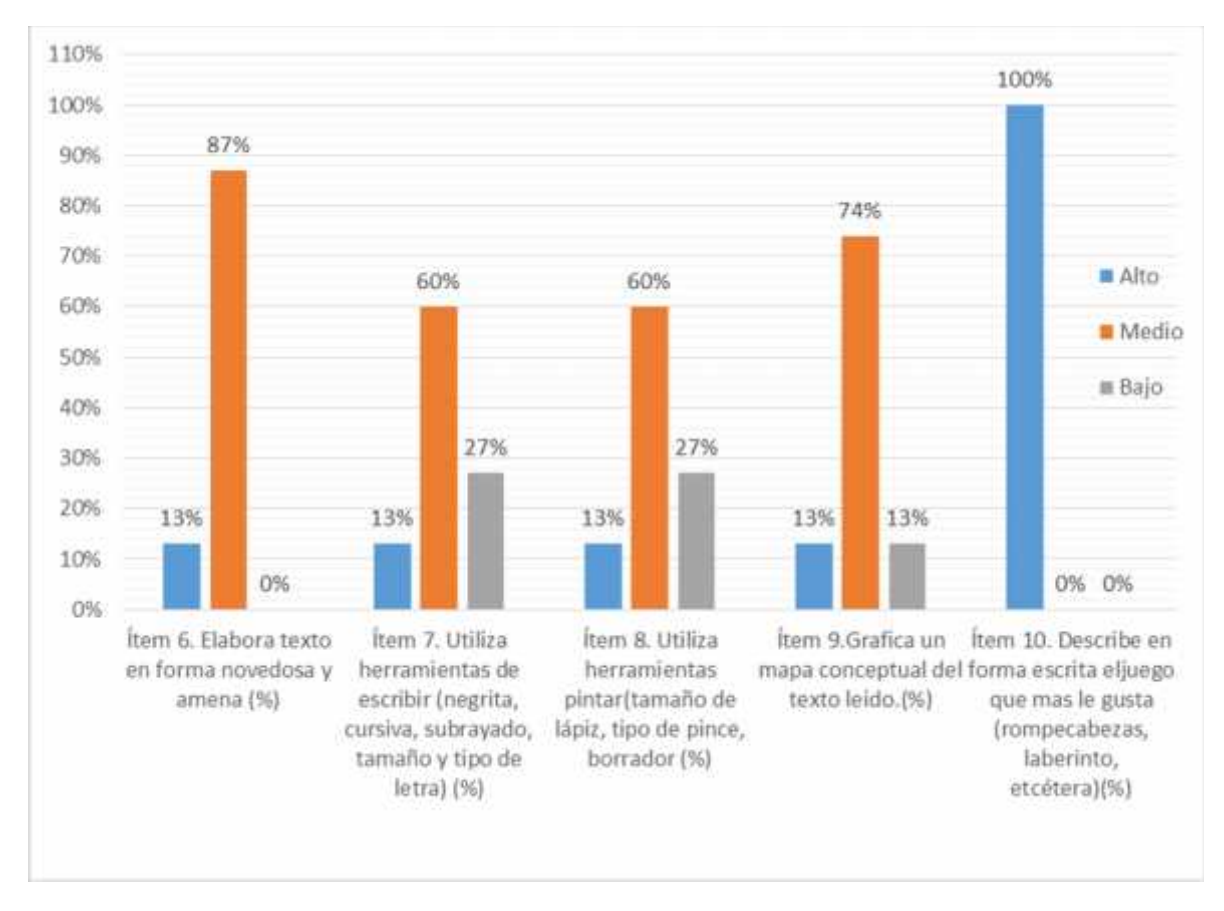

*Figure 2.* Nivel de interacción de los niños con el uso de las laptops "XO" en su dimensión escribir de los estudiantes del tercer grado de la Institución Educativa 10413 San Antonio de la Iraca Chota, 2016.

**Table 4.** *Nivel de desarrollo de los componentes del área de Comunicación Integral en su dimensión Expresión y comprensión oral de los estudiantes del tercer grado de la Institución Educativa 10413 San Antonio de la Iraca Chota, 2016.*

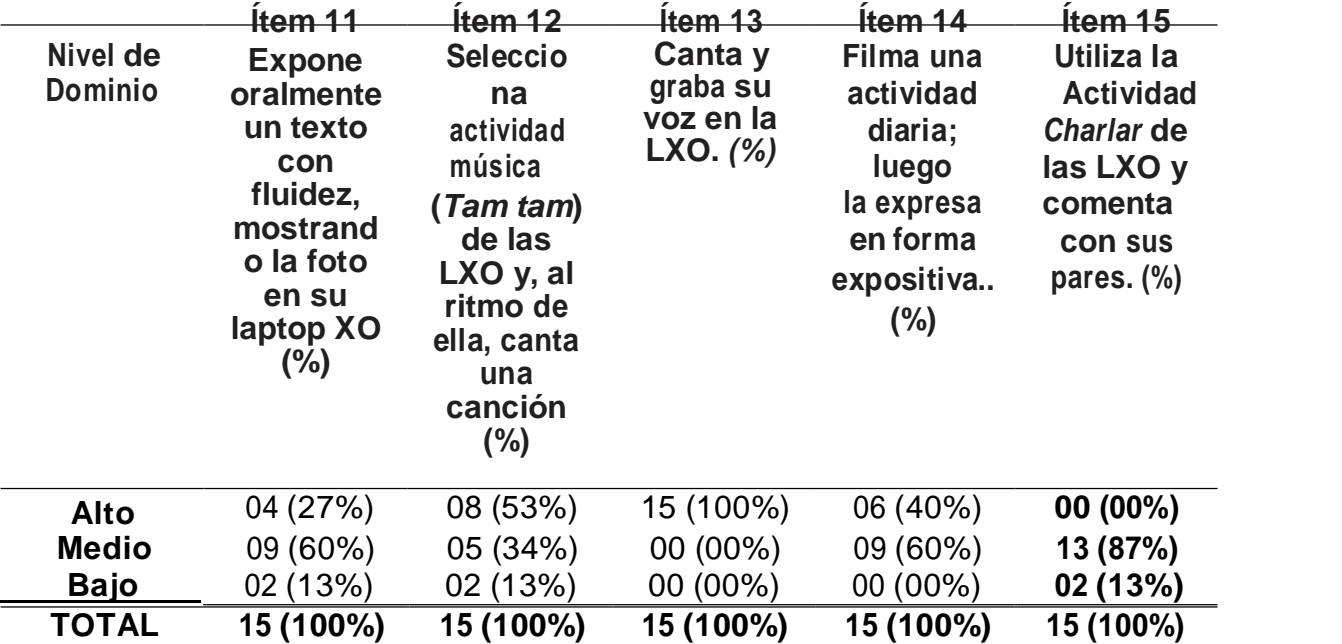

Fuente: Elaboración propia.

#### **INTERPRETACIÓN:**

En el ítem 11, el 27% de los estudiantes muestra un dominio alto en su expresión oral, el 60% tiene un dominio medio en el sentido que los estudiantes, al momento de exponer sus impresiones sobre una foto en sus LXO, pudieron expresarse escuetamente, y un 13% muestra un dominio bajo. Por otra parte, el ítem 12 indica que más de la mitad de la clase tiene un dominio alto en seleccionar la actividad *Música* con sus LXO como fondo musical para interpretar una canción. El 34% de los alumnos muestra un dominio medio, y un 13% tiene un dominio bajo. El comportamiento en el ítem 13 señala que la totalidad de los estudiantes mostraron su preferencia para cantar música de su región y grabarse a sí mismos. Los niños y niñas disfrutaron bastante con esta actividad. En torno al ítem 14, un 40% muestra un dominio alto, ya que siempre practican la actividad *Filmar* y se les hace muy fácil utilizar esa actividad. El 60% muestra un dominio medio; El

ítem 15, a su vez, indica que el 87% de los estudiantes muestra un dominio medio en la actividad *Charlar* de las LXO, puesto que con la ayuda electrónica la mayoría prefiere conversar de manera personal. El 13% se encontró con un dominio bajo de esta actividad.

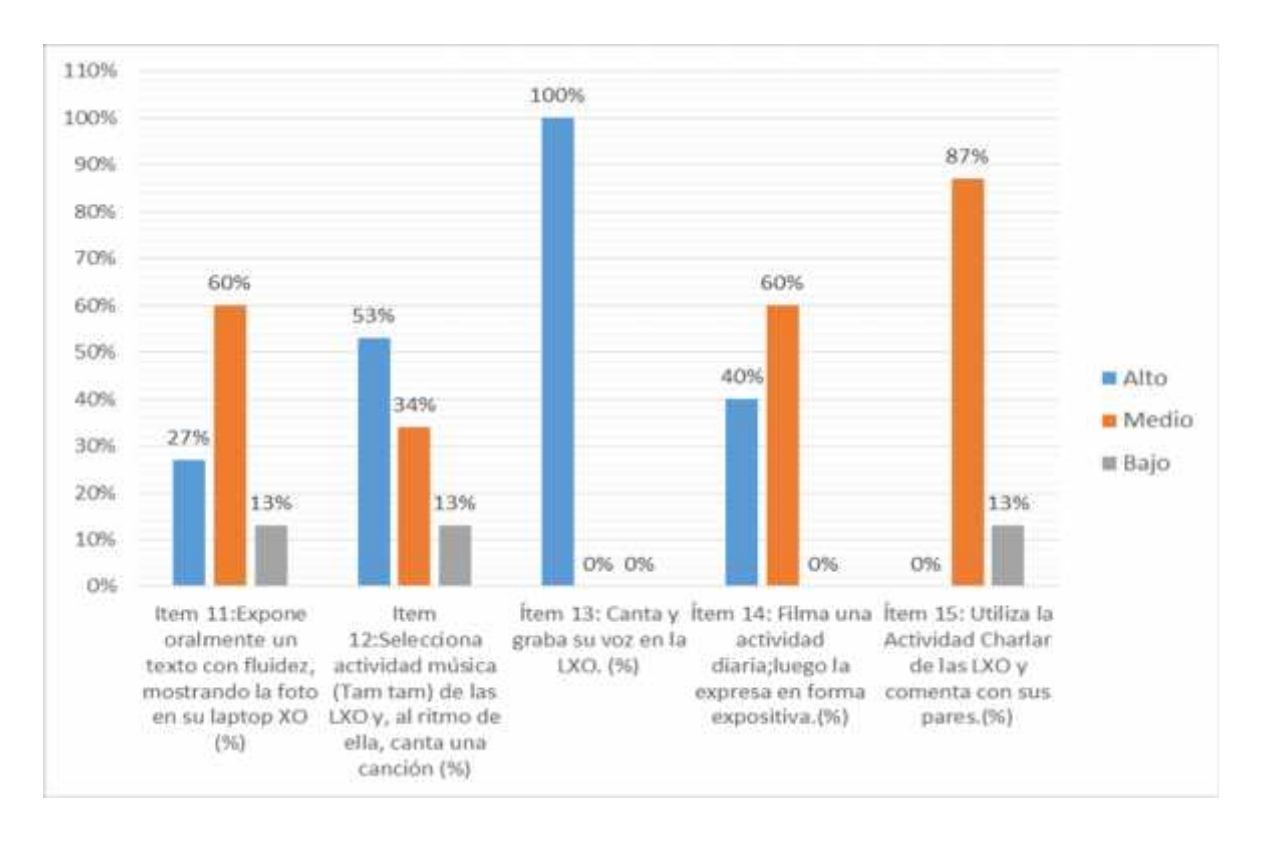

*Figure 3:* Nivel de desarrollo de los componentes del área de Comunicación Integral en su dimensión Expresión y comprensión oral de los estudiantes del tercer grado de la Institución Educativa 10413 San Antonio de la Iraca Chota, 2016.

**Table 5.** *Nivel de desarrollo de los componentes del área de Comunicación Integral en su dimensión comprensión de textos de los estudiantes del tercer grado de la Institución Educativa 10413 San Antonio de la Iraca Chota, 2016.*

| Nivel de<br><b>Dominio</b> | Item 16<br><b>Reconoce</b><br>la<br>idea<br>central<br>del texto<br>escrito en<br><b>SU</b><br>LXO.<br>$(\%)$ | Item <sub>17</sub><br><b>Elabora</b><br>correctame<br>nte un<br>mapa<br>conceptual<br>del texto<br>leído<br>utilizando<br>las LXO.(%) | Item 18<br><b>Reconoce</b><br>los<br>pares de<br>palabras<br>en el<br>juego de<br>memoria<br>de las<br>LXO.(%) | Item 19<br>Utiliza el<br>libro de<br>las LXO.<br>$(\%)$ | Item <sub>20</sub><br>Utiliza la<br>técnica del<br>subrayad<br>O<br>luego de<br>leer<br>un texto.<br>$(\% )$ |
|----------------------------|----------------------------------------------------------------------------------------------------|----------------------------------------------------------------------------------------------------|----------------------------------------------------------------------------------------------------|---------------------------------------------------------|----------------------------------------------------------------------------------------------------|
| Alto                       | 15 (100%)                                                                                                    | 02 (13%)                                                                                                    | 15 (100%)                                                                                                    | 02 (13%)                                                | 09 (60%)                                                                                                    |
| <b>Medio</b>               | 00 (00%)                                                                                                    | 11 (74%)                                                                                                    | 00 (00%)                                                                                                    | 13 (87%)                                                | 04 (27%)                                                                                                    |
| <b>Bajo</b>                | $00(00\%)$                                                                                                    | 02 (13%)                                                                                                    | $00(00\%)$                                                                                                    | $00(00\%)$                                              | 02 (13%)                                                                                                    |
|                            |                                                                                                    |                                                                                                    |                                                                                                    |                                                         |                                                                                                    |

Fuente: Elaboración propia.

## **INTERPRETACIÓN:**

El dato del ítem 16 revela que el 100% del alumnado mostró un dominio alto en esta actividad, pues reconocieron la idea central del texto escrito a cabalidad. Para el ítem 17, se pidió a los alumnos que elaborasen un mapa conceptual después de la lectura de un cuento. El 13% mostró un dominio alto de esta actividad, el 74% de los estudiantes mostró un dominio intermedio y el 13% tiene un dominio bajo.

Para la evaluación del ítem 18, Se encontró un alto dominio de esta actividad, equivalente al 100% de los alumnos. Por otro lado, el ítem 19 muestra que el 13% tiene un dominio alto para usar el libro que viene incorporado en las máquinas portátiles. El 87% muestra un dominio medio en esta actividad, debido a la preferencia de los alumnos por los juegos antes que la lectura.

En el ítem 20 observamos que el 60% muestra un dominio alto en la utilización de la técnica del subrayado al momento de leer un texto con la LXO, el 27% tiene un nivel medio, mientras que el 13% muestra un nivel bajo, en el sentido que no utilizan esta herramienta.

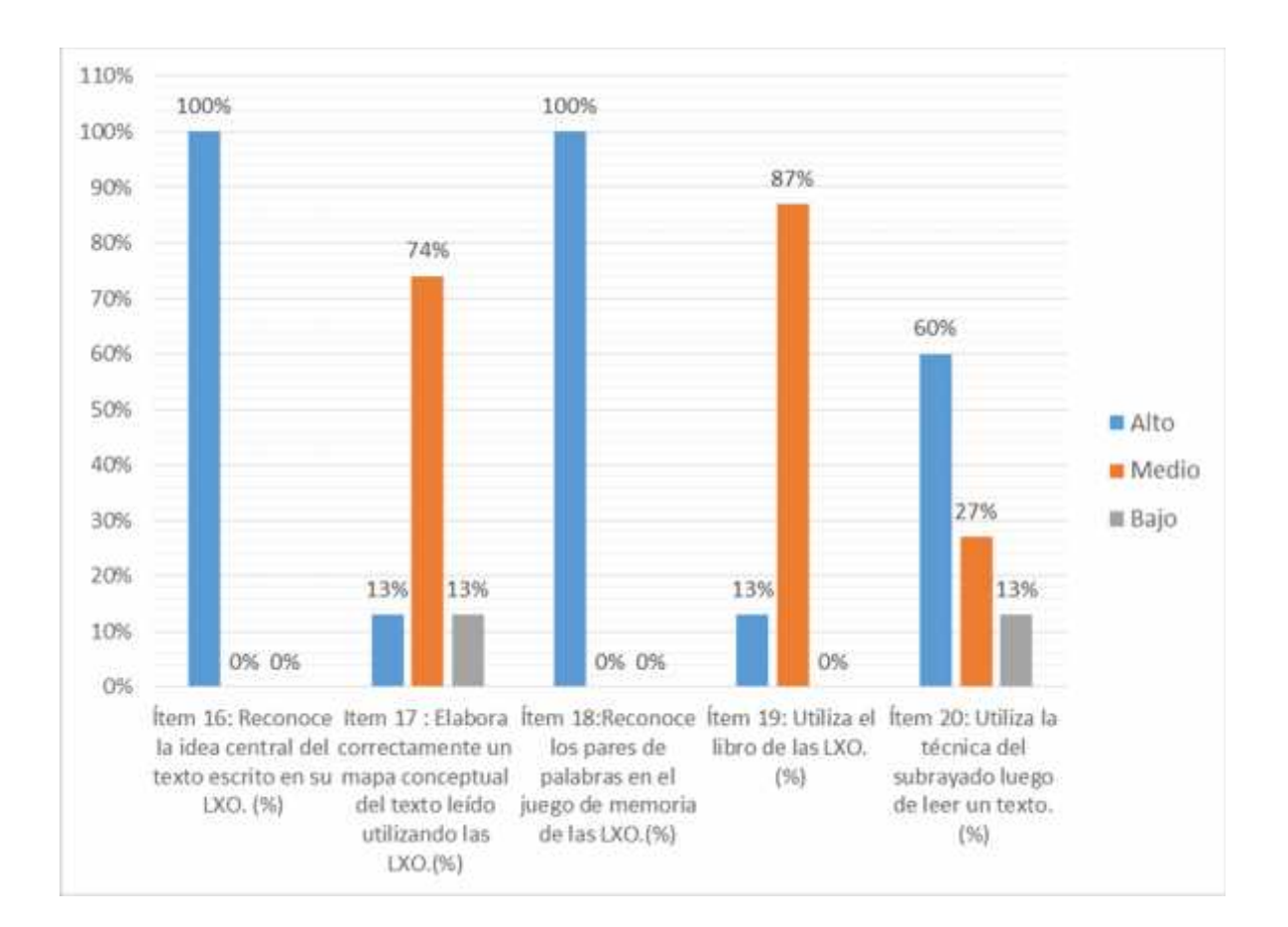

**Figure 4:** Nivel de desarrollo de los componentes del área de Comunicación Integral en su dimensión comprensión de textos de los estudiantes del tercer grado de la Institución Educativa 10413 San Antonio de la Iraca Chota, 2016.

**Table 6.** *Nivel de desarrollo de los componentes del área de Comunicación Integral en su dimensión producción de textos de los estudiantes del tercer grado de la Institución Educativa 10413 San Antonio de la Iraca Chota, 2016.*

| Nivel de<br><b>Dominio</b> | Item <sub>21</sub><br><b>Produce</b><br>textos<br>escritos<br>de<br>acuerdo<br>con<br>su entorno<br>utilizando<br>LXO. | Item <sub>22</sub><br>Le gusta<br>dibujar<br>y pintar<br>con las<br>LXO.<br>(%) | Item <sub>23</sub><br>Filma con<br>el<br>uso de la<br><b>LXO</b><br>y escribe<br>las<br>actividades<br>de su<br>papá en el | Item <sub>24</sub><br>Filma con el<br>uso de<br>la LXO y<br>escribe<br>las<br>actividades<br>de<br>su mamá<br>en la | Item <sub>25</sub><br>Se filma a<br>SÍ<br>mismo<br>(dentro<br>del aula);<br>luego<br>se<br>describe<br>en |
|----------------------------|----------------------------------------------------------------------------------------------------|---------------------------------------------------------------------------------|----------------------------------------------------------------------------------------------------|----------------------------------------------------------------------------------------------------|----------------------------------------------------------------------------------------------------|
|                            | $(\% )$                                                                                                    |                                                                                 | campo.<br>$(\%)$                                                                                                    | $ccoina.$ $(\%)$                                                                                                    | su LXO.<br>$(\%)$                                                                                         |
| <b>Alto</b>                | 02(13%)                                                                                                    | 02(13%)                                                                         | 11(74%)                                                                                                    | 13 (87%)                                                                                                    | 13 (87%)                                                                                                  |
| <b>Medio</b>               | 11 (74%)                                                                                                    | 11 (74%)                                                                        | 04 (26%)                                                                                                    | 02 (13%)                                                                                                    | 02 (13%)                                                                                                  |
| <b>Bajo</b>                | 02 (13%)                                                                                                    | 02 (13%)                                                                        | 00 (00%)                                                                                                    | 00 (00%)                                                                                                    | $00(00\%)$                                                                                                |
| <b>TOTAL</b>               | 15 (100%)                                                                                                    | 15 (100%)                                                                       | 15 (100%)                                                                                                    | 15 (100%)                                                                                                    | 15 (100%)                                                                                                 |

Fuente: Elaboración propia.

#### **INTERPRETACION**

El ítem 21 indica que la mayor parte del alumnado produce textos relacionados con su contexto o entorno; encontramos que un 13% muestra dominio alto, un 74% dominio medio y un 13% dominio bajo.

En cuanto al ítem 22, se muestra un dominio alto de los alumnos por la actividad de dibujar y pintar en las LXO, el 13% mostró un dominio alto de esta actividad, el 74% de los estudiantes mostró un dominio intermedio y el 13% tiene un dominio bajo.

El dato aportado por el ítem 23 indica que el 74% muestra un dominio alto en filmar un video sobre la actividad diaria del padre en el campo y escribe un ensayo simple al respecto en su LXO, y el 26% muestra un nivel de dominio medio.

Vemos que en el ítem 24, el 87% de los niños muestra un dominio alto en hacer uso de las LXO al momento de filmar la actividad de sus respectivas madres en la cocina; El 13% muestra un dominio medio de esta actividad. En relación con el

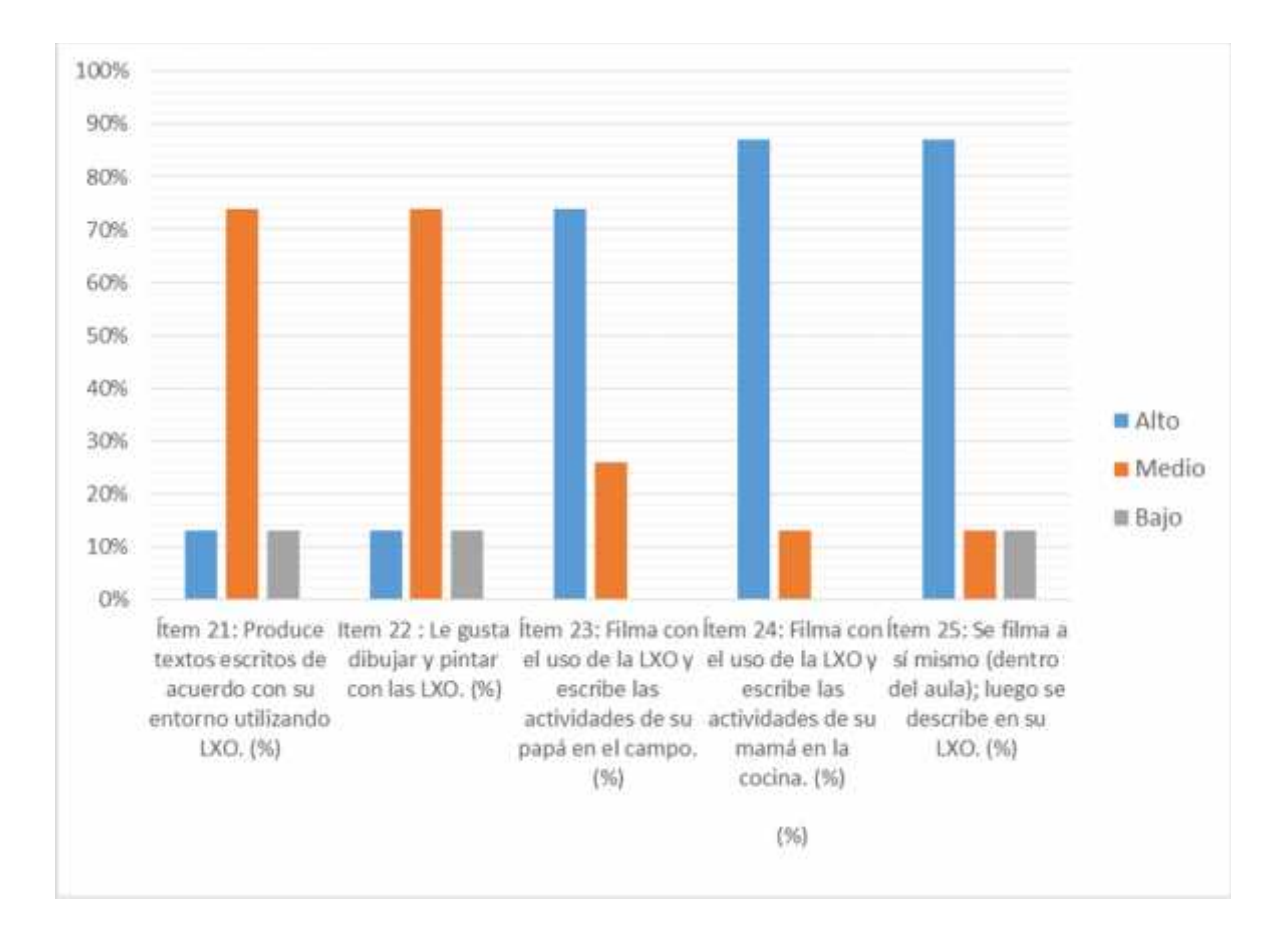

ítem 25, se evidencia que el 87% muestra dominio alto en esta actividad y el 13% muestra un dominio medio.

**Figure 5:** Nivel de desarrollo de los componentes del área de Comunicación Integral en su dimensión producción de textos de los estudiantes del tercer grado de la Institución Educativa 10413 San Antonio de la Iraca Chota, 2016

#### **IV. DISCUSION**

Considerando que el estudio se realizó en Chota con una muestra de quince estudiantes entre varones y mujeres, cuyo objetivo fue determinar la manera que el uso de las computadoras portátiles "XO" influye en el desarrollo de los componentes delárea de Comunicación Integral en los estudiantes de la institución educativa 10413 San Antonio de la Iraca. Chota, 2016. Se puede decir que a partir del importante porcentaje de estudiantes que muestra un buen manejo en la identificación de las partes de las computadoras portátiles, ejemplo el micrófono, cámara de videos y el uso de grabar, síntesis del discurso.

Este resultado general de los criterios arriba especificados en las mediciones producto de la interacción de los niños con la aplicación del componente Escribir evidencia que la interacción de los niños con la aplicación Escribir con las LXO tiene un dominio medio en promedio, esto se notó pues durante las clases existió mayor disposición a escribir en los cuadernos antes que en la computadora LXO.

La experiencia de los investigadores destaca que, a través de las actividades propuestas en la laptop XO, se puede apreciar la participación activa de los estudiantes, es decir, aprender haciendo. Generalmente, en las computadoras convencionales los menús están repletos de programas, y esto se ha convertido en una costumbre en los usuarios de computadoras de escritorio, en las oficinas. En el caso de las laptops XO se ha preferido dejar de lado tal modelo. En esta computadora portátil las actividades se muestran a pantalla completa para que los estudiantes concentren todo su potencial en una sola tarea a la vez, aunque pueden tener varias actividades abiertas.

En efecto, la máquina portátil debe ser utilizada para fines educativos, y por ello la integramos al área de Comunicación.

Respecto al nivel de interacción de los niños con el uso de las laptops "XO" en su dimensión escribir de los estudiantes del tercer grado de la Institución Educativa 10413 San Antonio de la Iraca Chota, existe un importante dominio medio en la elaboración de texto y un importante 60% emplea la herramienta pintar y el total

en elegir el juego de preferencia. Podemos deducir, inclusive, que lo atractivo no es el contenido sino la actividad. Los investigadores describen que los ejemplos de aprendizaje tienen un lenguaje claro: andar y aprender un juego con reglas son actividades, y su aprendizaje se realiza en el proceso de su ejecución.

Respecto al desarrollo de los componentes del área de Comunicación Integral en su dimensión Expresión y comprensión oral de los estudiantes del tercer grado. Se evidenció que en promedio alcanzaron un dominio alto, el 50% dominio medio. Estos resultados nos indican que los estudiantes frente al grupo exponen sus textos de una imagen seleccionada de las LXO, pero se observa que existe inhibición por parte de algunos de ellos.

En la aplicación del componente Producción de textos con las LXO concluimos que los alumnos de la muestra se encuentran en promedio de dominio alto, en la producción de textos orales y textos escritos, evidenciando que los estudiantes aprenden más y mejor cuando se toma en cuenta su contexto, lo que se ve reflejado en la producción de textos orales y escritos.

Según Schiecher (2017) Un aspecto importante de destacar también es que las metas u orientaciones motivacionales de un estudiante, lejos de ser estables e inmodificables, son ciertamente influenciables por los contextos que las rodean y, por lo tanto, permeables a las influencias del entorno

#### **V. CONCLUSION**

- El uso de las computadoras portátiles "XO" influye de manera importante en el desarrollo de los componentes delárea de Comunicación Integral en los estudiantes

- El nivel de interacción de los niños con el uso de las laptops "XO" en su dimensión grabar y escribir de los estudiantes del tercer grado es alto en cuanto identificar las partes físicas XO y el porcentaje más alto del nivel medio es explica las instrucciones de la actividad grabar. Y en cuanto a la dimensión escribir es alto el ítem referido a describe en forma escrita el juego de su preferencia.

El nivel de desarrollo de los componentes del área de Comunicación Integral en su dimensión Expresión y comprensión oral de los estudiantes del tercer grado tiene el nivel más alto en el dominio canta y graba su voz en la laptop.

- El nivel de desarrollo de los componentes del área de Comunicación Integral en su dimensión comprensión de textos tiene su nivel más alto en el dominio reconoce los pares de palabras en el juego de memoria XO.

El nivel de desarrollo de los componentes del área de Comunicación Integral en su dimensión producción de textos obtuvo el nivel más alto en el dominio se fila a si mismo, luego se describe en su XLP.

## **VI. SUGERENCIAS**

A los gestores de la Gerencia Regional y Nacional de Educación para que impulsen estrategias para que los docentes tengan en cuenta las ventajas que tienen las nuevas tecnologías ya que estas permiten el desarrollo del alumno dándole las herramientas y asífacilitando su creatividad, imaginación.

La Gerencia regional de educación a través de los directores de las instituciones educativas deben desarrollar programas para que el docente propicie en el aula un clima con una atmósfera agradable, para lograr que los alumnos desarrollen actitudes favorables hacia su persona y compañeros de aula.

Se sugiere seguir desarrollando otras investigaciones que tengan relación con el uso de las laptop XO para incentivar a los docentes y alumnos a su utilización

#### **VII. REFERENCIAS**

Arévalo E. (2010). *Teoria de Jeam Piaget. Teorías de aprendizaje y enfoques psicopedagógicos.* Trujillo, Perú.

Cárdenas C. (2008). *Usabilidad de Software Sugar de las OLPC.* Perú.

Carrasco S. (2006). *Metodología de la Investigación científica*. Lima,Peru: Editorial San Marcos.

- Chiecher, A. (2017). *Metas y contextos de aprendizaje. Un estudio con alumnos del primer año de carreras de ingeniería.* Buenos Aires: Miño y Dávila.
- Demelenne D.(2012). *Aportes de la investigaciòn a las politicas de incorporación de las tics en educacion.* Paraguay.
- Dellamea E, Ramírez G. *Concepto de Software Educativo.* En: e- Blogger. [citado 11 Nov 2009]. Disponible en: http://proftecnologia.blogspot.com/2006/06/concepto-de-software educativo.html
- Galtung J. (2010). *Teoría y Métodos de la Investigación Social.* Buenos Aires: Editorial Universitaria de Buenos Aires*. Recuperado h*ttp://perso.unifr.ch/derechopenal/assets/files/articulos/a\_20080521\_56.pdf
- González A. (2015). *Software educativo en el proceso de enseñanza-aprendizaje de la asignatura Ética y Bioética*. Cuba.
- González, G. *¿Qué es software educativo? En: Imágenes de Software Educativo*. Google. [citado 11 Nov 2009]. Disponible en: http://profesorinteractivo.blogia.com/2007/041701—que -es-software educativo-.php
- Guerrero R.(2016). *Efectividad del software educativo sobre los defectos radiográficos en la asignatura de Imagenología Estomatológica.* (2 .a ed.). Cuba.
- Gutiérrez A. *Software, definición y características.* En: e- Blogger. [citado 11 Nov 2009]. Disponible en: http://tecno-educativa.blogspot.com/2007/03/software definicin-y -caractersticas.html.
- Hernández, R., Fernández, C., & Baptista, P. (2006). *Metodología de la Investigación Científica.* México: Mcgraw-Hill.

Hernandez A. (2012). Recuperado de

http://www.cobachsonora.net/modulos\_reforma\_curricular/Modulos-6sem/FB6S\_Metodos\_Investigacion.pdf¿http://es.wikipedia.org/wiki/Software \_educativo. (s,f).

*Marcelo R. (2009). Web 2.0 Servicios y aplicaciones en Internet.* Lima: PUCP.

Marqués P. El software educativo*.* Universidad Autónoma de Barcelona. [citado 8 Nov 2009]. Disponible en: http://www.lmi.ub.es/te/any96/marques\_software/#capitol2.

Molina R. *Algunos aportes sobre el software educativo. En: Fundación Karisma para tecnología educativa*. [citado 8 Nov 2009]. Disponible en: http://www.karisma.org.co/documentos /softwareredp/APORTES\_AL\_CONCEPTO\_DE\_SOFTWARE\_EDUCATIVO. doc

- M.E.D (2010). *Programa una laptop por niño*. *Instructivo grabar*, 32,35. Lima, Perú.
- *Mendoza M. (2006). Impacto del software educativo en la escuela. Perú.*
- Quevedo M, et al. (2008) *Introducción al uso de la laptop XO*. Lima: Dirección General de tecnologías educativas, Minedu.
- Vidal M, Nolla N, Diego F. *Plataformas didácticas como tecnología educativa*. Educ Med Super [serie en Internet]. jul-sep 2009. [citado 11 Nov 2009];23(3). Disponible en: http://bvs.sld.cu/revistas/ems/vol23\_3\_09/ems13309.htm

# **ANEXOS**

**ANEXO 01:** Guía de Observación

**ANEXO 02:** Tablas de resultados por estudiantes

**ANEXO 03:** Acta de aprobación.

**ANEXO 04. Autorización de publicación.**

**ANEXO 05:Reporte del turnitin.**

# **ANEXO 01**

# **GUÍA DE OBSERVACIÓN**

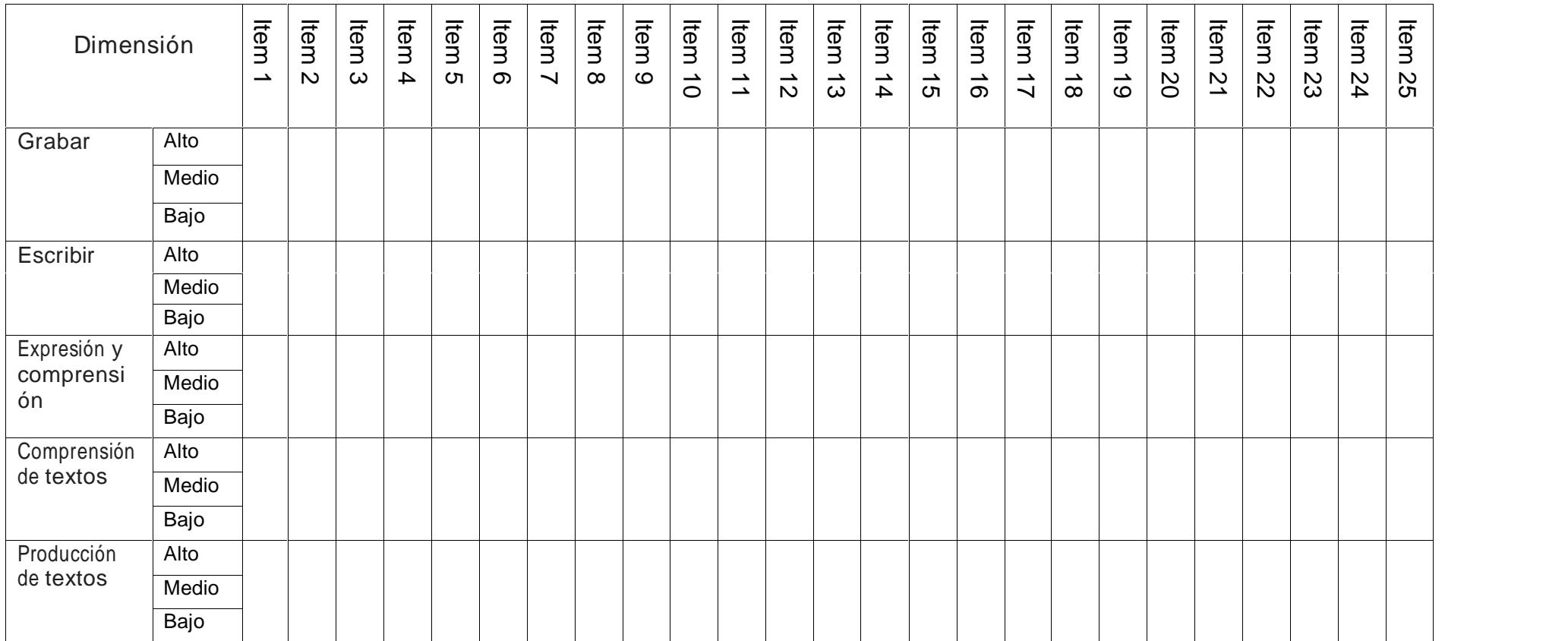

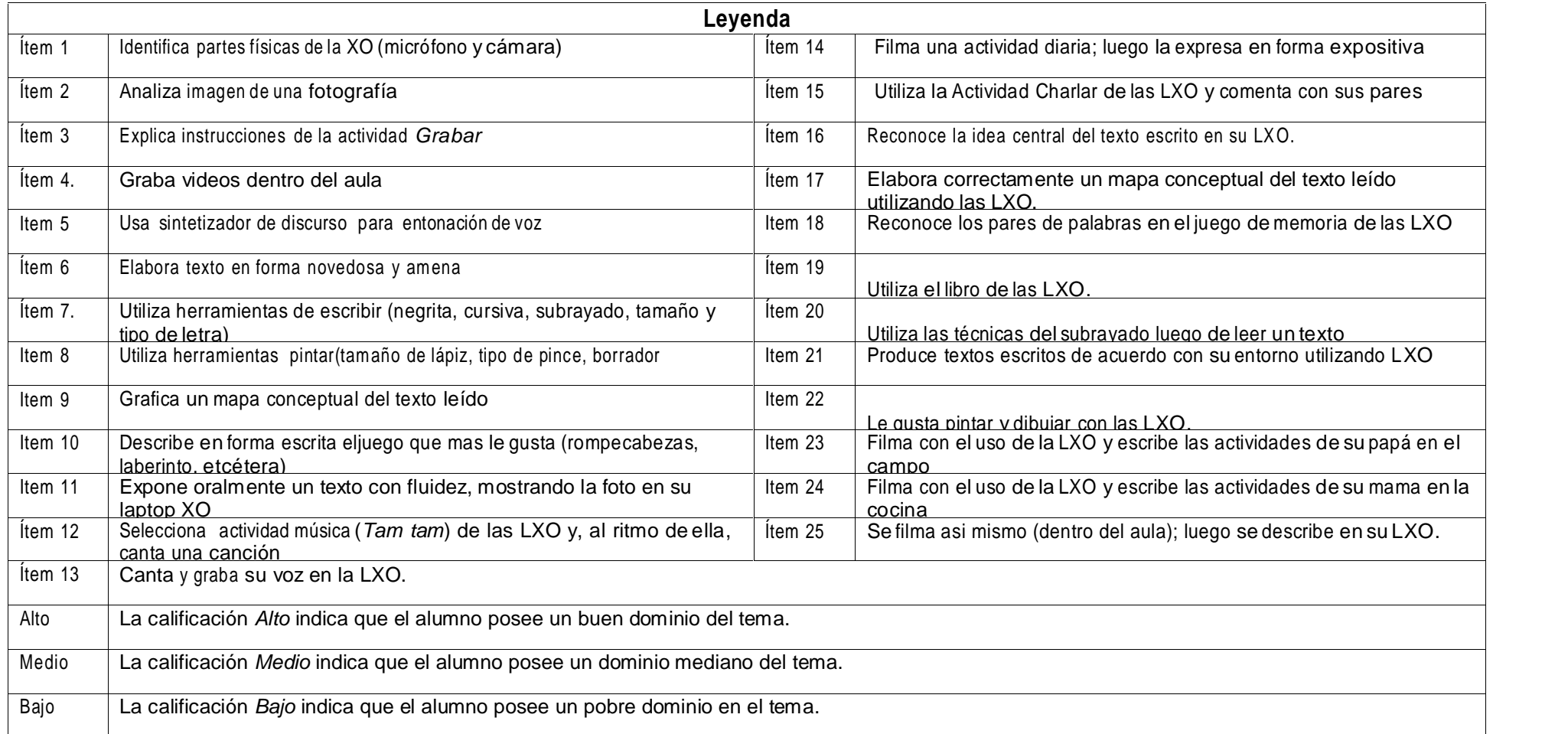

## **ANEXO 02**

# **TABLAS DE RESULTADOS POR ESTUDIANTES**

**Tabla 2.1** Nivel de interacción por cada niños con el uso de las laptops "XO" en su dimensión grabar de los estudiantes del tercer grado de la Institución Educativa 10413 San Antonio de la Iraca Chota, 2016

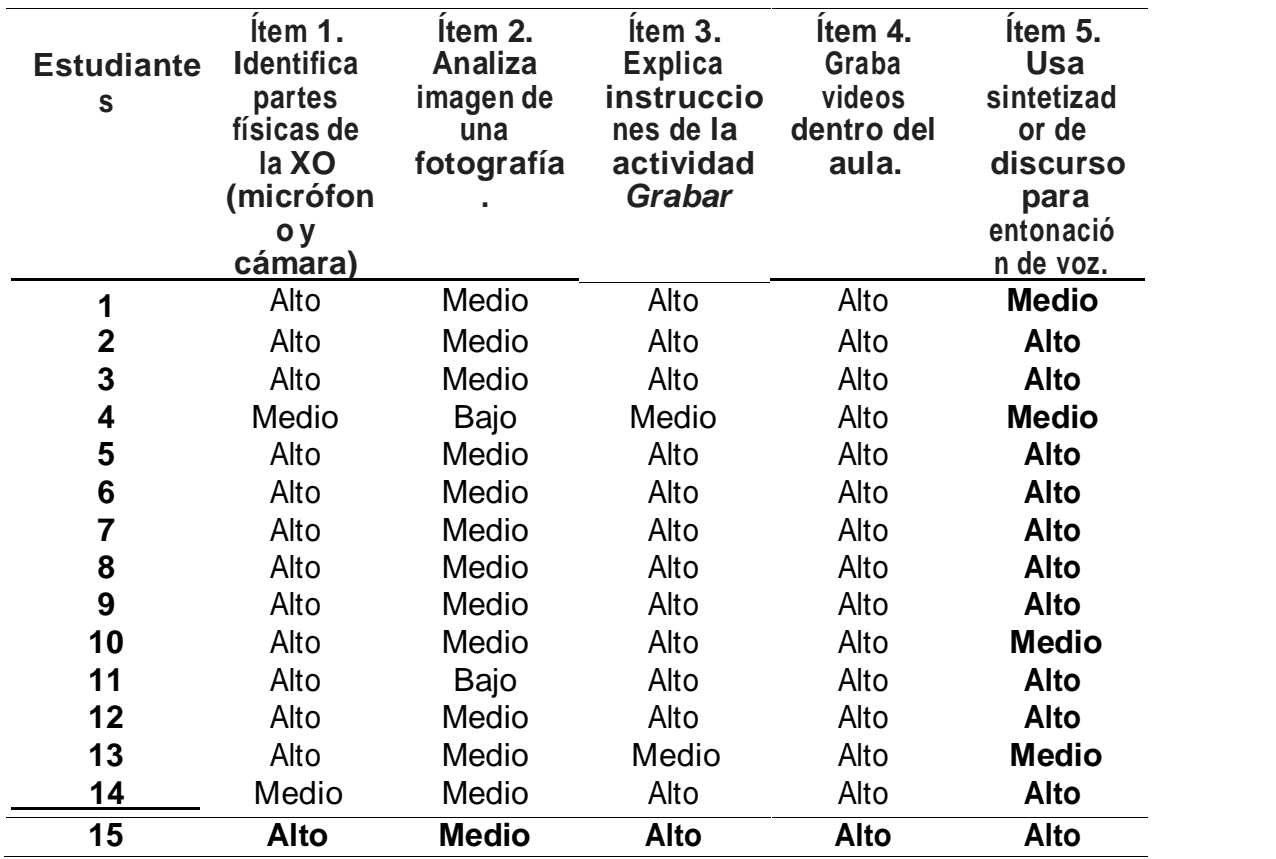

**Tabla 3.1:** Nivel de interacción de los niños con el uso de las laptops "XO" en su dimensión escribir de los estudiantes del tercer grado de la Institución Educativa 10413 San Antonio de la Iraca Chota, 2016.

| <b>Estudiante</b>       | Item <sub>6</sub><br><b>Elabora</b><br>textos en<br>forma<br>novedosa y<br>amena. | Item <sub>7</sub><br><b>Utiliza</b><br>herramienta<br>S<br>de Escribir<br>(negrita,<br>cursiva,<br>subrayado,<br>tamaño y<br>tipo de<br>letra). | Item <sub>8</sub><br><b>Utiliza</b><br>herramienta<br>s de<br><b>Pintar</b><br>(tamaño<br>de lápiz,<br>tipo de<br>pincel,<br>borrador). | Item <sub>9</sub><br>Grafica<br>un mapa<br>conceptual<br>del texto<br>leído. | Item 10<br><b>Describe</b><br>en forma<br>escrita el<br>juego<br>que más<br>le gusta<br>(rompecab<br>ezas<br>laberinto,<br>etcétera) |
|-------------------------|-----------------------------------------------------------------------------------|----------------------------------------------------------------------------------------------------|----------------------------------------------------------------------------------------------------|------------------------------------------------------------------------------|----------------------------------------------------------------------------------------------------|
| 1                       | Medio                                                                             | Bajo                                                                                                    | Bajo                                                                                                    | Medio                                                                        | Alto                                                                                                    |
| $\overline{\mathbf{2}}$ | Alto                                                                              | Alto                                                                                                    | Alto                                                                                                    | Alto                                                                         | <b>Alto</b>                                                                                                    |
| 3                       | Medio                                                                             | Medio                                                                                                    | Medio                                                                                                    | Medio                                                                        | <b>Alto</b>                                                                                                    |
| 4                       | Medio                                                                             | Bajo                                                                                                    | Bajo                                                                                                    | Bajo                                                                         | <b>Alto</b>                                                                                                    |
| 5                       | Medio                                                                             | Medio                                                                                                    | Medio                                                                                                    | Medio                                                                        | <b>Alto</b>                                                                                                    |
| $\boldsymbol{6}$        | Medio                                                                             | Medio                                                                                                    | Medio                                                                                                    | Medio                                                                        | <b>Alto</b>                                                                                                    |
| $\overline{7}$          | Medio                                                                             | Medio                                                                                                    | Medio                                                                                                    | Medio                                                                        | <b>Alto</b>                                                                                                    |
| 8                       | Medio                                                                             | Medio                                                                                                    | Medio                                                                                                    | Medio                                                                        | <b>Alto</b>                                                                                                    |
| 9                       | Medio                                                                             | Alto                                                                                                    | Medio                                                                                                    | Medio                                                                        | <b>Alto</b>                                                                                                    |
| 10                      | Medio                                                                             | Medio                                                                                                    | Alto                                                                                                    | Medio                                                                        | <b>Alto</b>                                                                                                    |
| 11                      | Medio                                                                             | Bajo                                                                                                    | Medio                                                                                                    | Alto                                                                         | <b>Alto</b>                                                                                                    |
| 12                      | Alto                                                                              | Medio                                                                                                    | Bajo                                                                                                    | Medio                                                                        | <b>Alto</b>                                                                                                    |
| 13                      | Medio                                                                             | Medio                                                                                                    | Medio                                                                                                    | Medio                                                                        | <b>Alto</b>                                                                                                    |
| 14                      | Medio                                                                             | Bajo                                                                                                    | Medio                                                                                                    | Bajo                                                                         | Alto                                                                                                    |
| 15                      | <b>Medio</b>                                                                      | <b>Medio</b>                                                                                                    | <b>Bajo</b>                                                                                                    | <b>Medio</b>                                                                 | <b>Alto</b>                                                                                                    |

Fuente: Elaboración propia.

Tabla: 4.1: Nivel de desarrollo de los componentes del área de Comunicación Integral en su dimensión *Expresión y comprensión oral* de los estudiantes del tercer grado de la Institución Educativa 10413 San Antonio de la Iraca Chota, 2016.

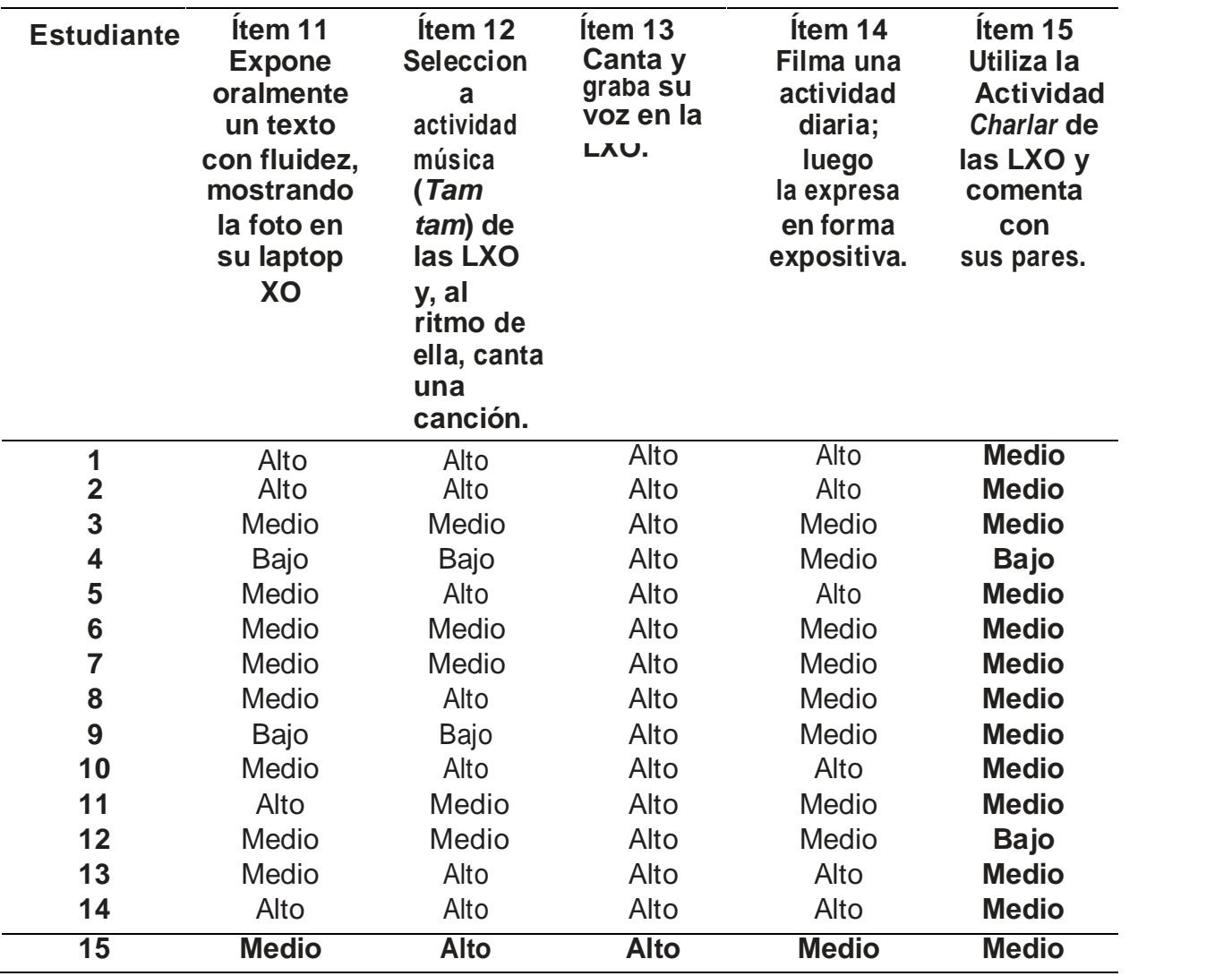

Fuente: Elaboración propia.

**Tabla 5.1:** Nivel de desarrollo de los componentes del área de Comunicación Integral en su dimensión comprensión de textos de los estudiantes del tercer grado de la Institución Educativa 10413 San Antonio de la Iraca Chota, 2016

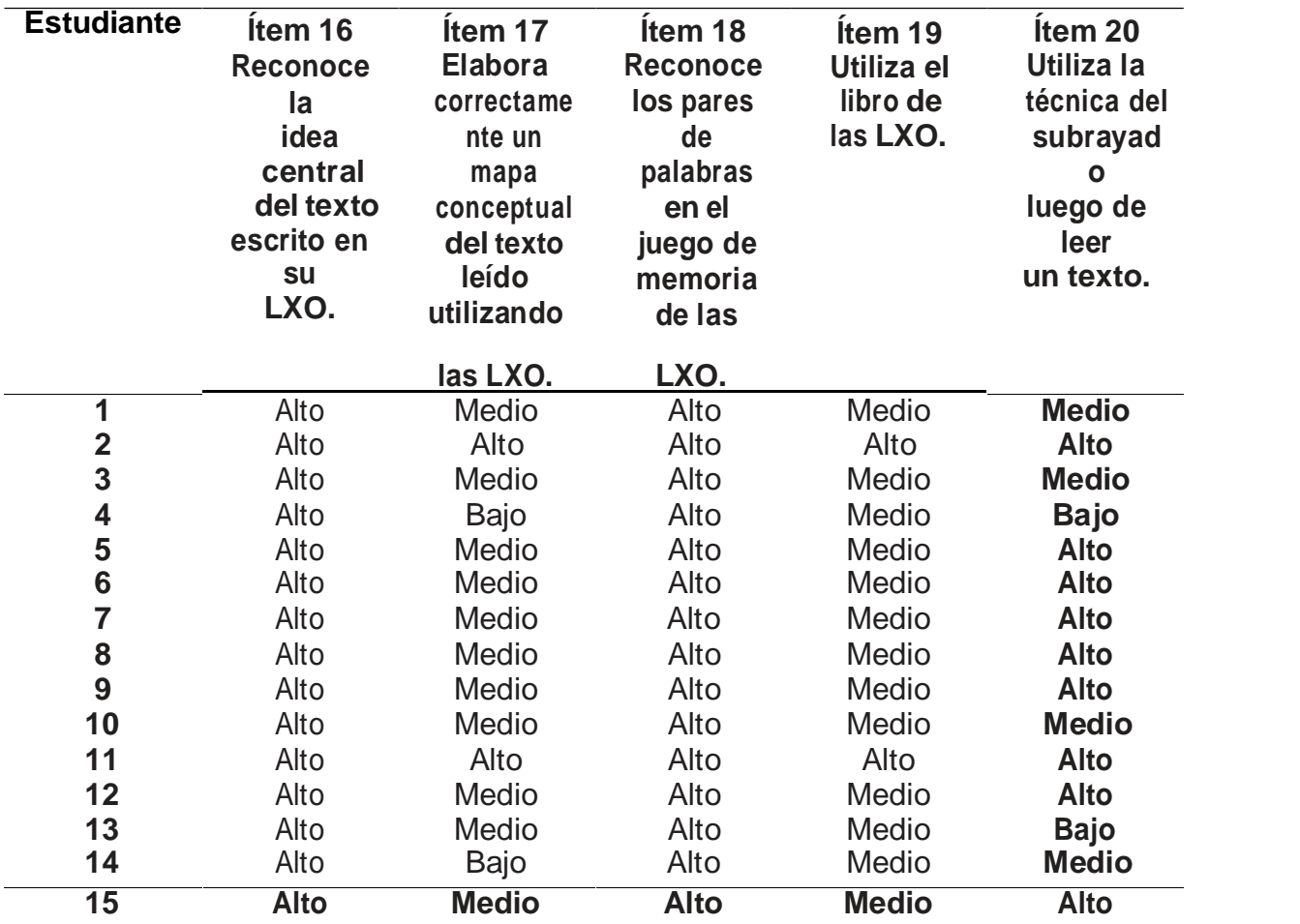

Fuente: Elaboración propia.

**Tabla 6.1:** Nivel de desarrollo de los componentes del área de Comunicación Integral en su dimensión dimensión producción de textos de los estudiantes del tercer grado de la Institución Educativa 10413 San Antonio de la Iraca Chota, 2016.

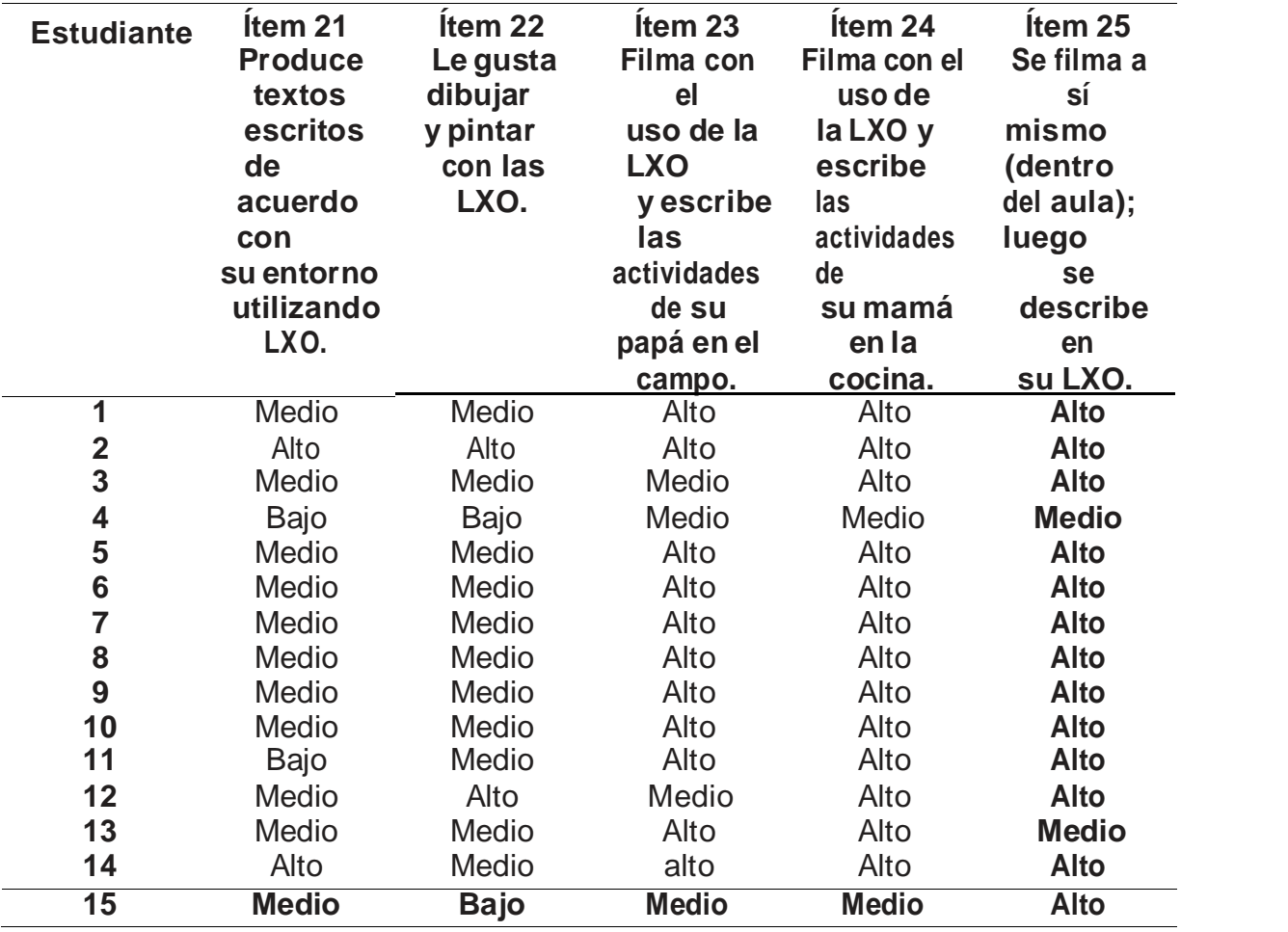

#### Acta de Autorización de la Publicación de Tesis

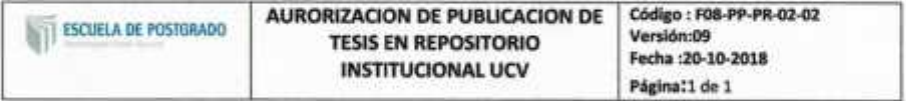

Yo Carlos Enrique Sánchez Rojas identificado con DNI Nº27375005 egresado de la escuela Profesional de POS GRADO de la Universidad César Vallejo, autorizo la divulgación y comunicación pública de mi trabajo de investigación titulada.

" INFLUENCIA DE LAPTOP "XO" EN EL DESARROLLO DEL ÁREA DE COMUNICACIÓN INTEGRAL EN ESTUDIANTES DE INSTITUCIÓN EDUCATIVA PRIMARIA 10413 SAN ANTONIO DE LA IRACA-CHOTA. 2016", en el Repositorio Institucional de la UCV http://repositorio.ucv.edu.pe/. Según lo estipulado en el Decreto Legislativo 822. Ley sobre Derecho de autor.Art.23 y Art.33.

Fundamentación en caso de no autorización:

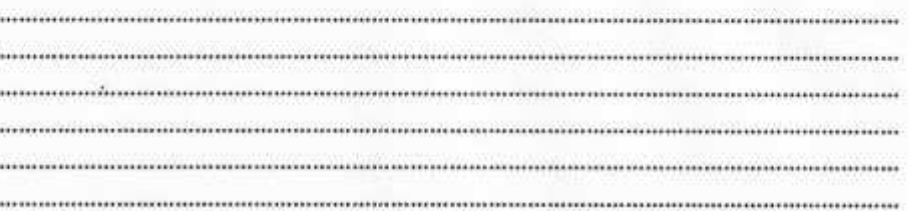

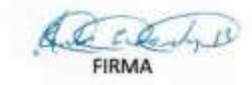

DNI:27375005

FECHA. 20 de octubre del 2018

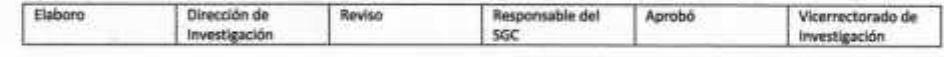

Acta de Autorización de la Publicación de Tesis

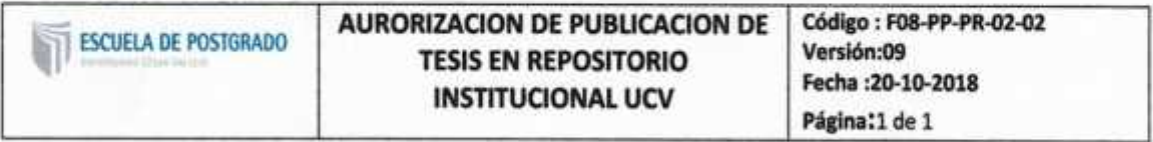

**Lidia Mariana Carranza Rubio**escuela Profesional de POS GRADO de la Universidad César Vallejo, autorizo la divulgación y comunicación pública trabajo de investigación titulada.

" INFLUENCIA DE LAPTOP "XO" EN EL DESARROLLO DEL ÁREA DE COMUNICACIÓN INTEGRAL EN ESTUDIANTES DE INSTITUCIÓN EDUCATIVA PRIMARIA 10413 SAN ANTONIO DE LA IRACA-CHOTA. 2016", en el Repositorio Institucional de la UCV http://repositorio.ucv.edu.pe/. Según lo estipulado en el Decreto Legislativo 822. Ley sobre Derecho de autor.Art.23 y Art.33.

Fundamentación en caso de no autorización:

**FIRMA** 

DNI:27375005

FECHA. 20 de octubre del 2018

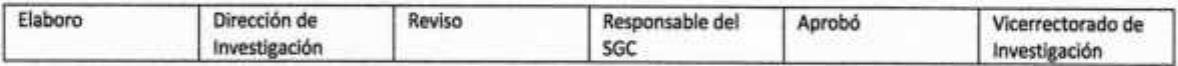

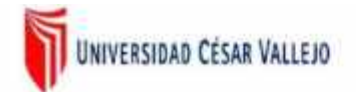

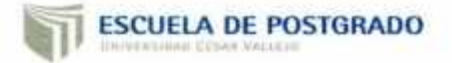

#### ACTA DE APROBACIÓN DE ORIGINALIDAD DE TESIS

Yo, Norma del Carmen Gálvez Díaz asesora del curso de desarrollo del trabajo de investigación y revisora de la tesis de los estudiantes, Lidia Mariana Carranza Rubio y Carlos Enrique Sánchez Rojas, titulada: INFLUENCIA DE LAPTOP "XO" EN EL DESARROLLO DEL ÁREA DE COMUNICACIÓN INTEGRAL EN ESTUDIANTES DE INSTITUCIÓN EDUCATIVA 10413 SAN ANTONIO DE LA IRACA- CHOTA, 2016, constato que la misma tiene un índice de similitud de 21% verificable en el reporte original del programa Turnitin.

El suscrito analizó dicho reporte y concluyó que cada una de las coincidencias detectadas no constituyen plagio. A mi leal saber y entender la tesis cumple con todas las normas para el uso de citas y referencias establecidas por la Universidad Cesar Vallejo.

Chiclayo, 19 de mayo del 2018

Dra. Norma del Carmen Gálvez Díaz DNI: 17450252

# INFLUENCIA DE LAPTOP "XO" EN EL DESARROLLO DEL ÁREA DE COMUNICACIÓN INTEGRAL EN ESTUDIANTES DE INSTITUCIÓN EDUCATIVA PRIMARIA 10413 SAN ANTONIO DE LA IRACA-CHOTA, 2016

INFORME DE ORIGINALIDAD

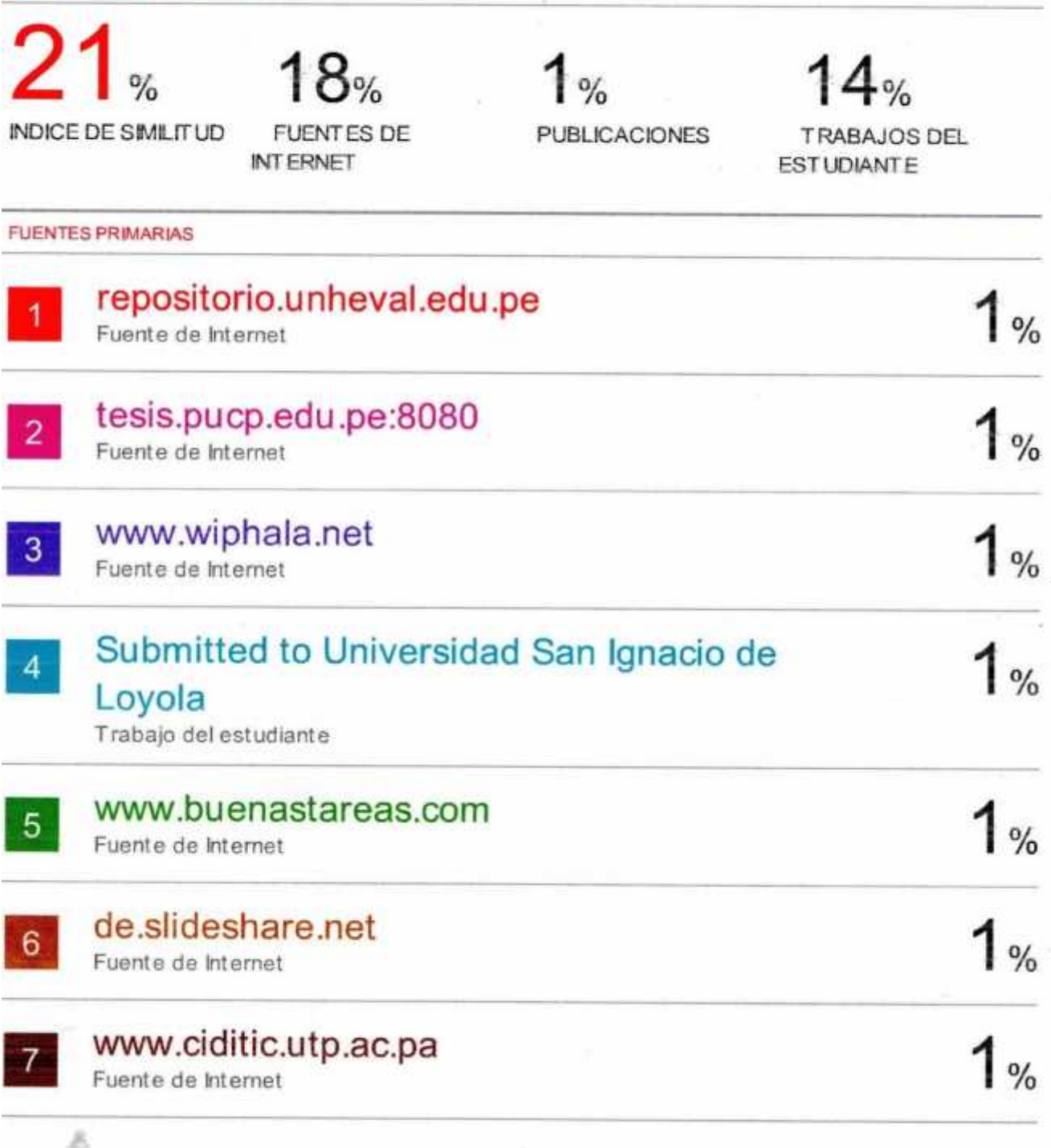